UNIWERSYTET MIKOŁAJA KOPERNIKA W TORUNIU

#### **ZARZĄDZENIE Nr 144**

#### **Rektora Uniwersytetu Mikołaja Kopernika w Toruniu**

z dnia 1 lipca 2014 r.

#### **w sprawie zasad ewidencji i obiegu dokumentów dotyczących środków trwałych oraz wartości niematerialnych i prawnych w Uniwersytecie Mikołaja Kopernika w Toruniu**

Na podstawie § 53 ust. 2 Statutu UMK z dnia 22 października 2013 r.

#### **z a r z ą d z a s i ę, co następuje:**

#### **Przepisy ogólne**

§ 1

- 1. Zarządzenie określa zasady ewidencji i obiegu dokumentów dotyczących środków trwałych oraz wartości niematerialnych i prawnych w Uniwersytecie Mikołaja Kopernika w Toruniu.
- 2. Ilekroć w niniejszym zarządzeniu jest mowa o:
	- 1) ustawie o rachunkowości należy rozumieć ustawę z dnia 29 września 1994 r. o rachunkowości (tekst jednolity Dz. U. z 2013 r., poz. 330),
	- 2) ustawie o podatku dochodowym od osób prawnych należy rozumieć ustawę z dnia 15 lutego 1992 r. o podatku dochodowym od osób prawnych (tekst jednolity Dz. U. z 2011 r. nr 74 poz. 397),
	- 3) ustawie Prawo o szkolnictwie wyższym należy rozumieć ustawę z dnia 27 lipca 2005 r. Prawo o szkolnictwie wyższym (tekst jednolity Dz. U. z 2012 r. poz. 572),
	- 4) ustawie o podatku od towarów i usług należy rozumieć ustawę z dnia 11 marca 2004 r. o podatku od towarów i usług (tekst jednolity Dz. U. z 2011 r., nr 177, poz. 1054),
	- 5) rozporządzeniu Rady Ministrów w sprawie Klasyfikacji Środków Trwałych (KŚT) należy rozumieć rozporządzenie z dnia 10 grudnia 2010 r. w sprawie Klasyfikacji Środków Trwałych (KŚT) (Dz. U. nr 242 poz. 1622 z późn. zm.),
	- 6) polityce rachunkowości Uniwersytetu Mikołaja Kopernika należy rozumieć zarządzenie Nr 98 Rektora UMK z dnia 1 lipca 2011 r. w sprawie zasad (polityki) rachunkowości Uniwersytetu Mikołaja Kopernika w Toruniu (z późn. zm.),
	- 7) instrukcji inwentaryzacji UMK należy rozumieć zarządzenie nr 19 Rektora UMK z dnia 26 lutego 2009 r. Instrukcja inwentaryzacyjna).

#### **Definicja środków trwałych**

§ 2

1. Środkami trwałymi są rzeczowe aktywa trwałe i zrównane z nimi, spełniające nastepujące kryteria:

- 1) przewidywany okres ich ekonomicznej użyteczności (okres, w którym w wyniku używania danego środka trwałego jednostka będzie osiągała korzyści ekonomiczne) jest dłuższy niż rok,
- 2) są kompletne, czyli wyposażone we wszystkie elementy niezbędne do ich funkcjonowania zgodnie z przeznaczeniem oraz zdatne do użytku,
- 3) przeznaczone zostały na potrzeby jednostki, czyli będą służyły realizacji celów określonych w dokumentacji jednostki (umowie, statucie itp.),
- 4) stanowią własność lub współwłasność jednostki.
- 2. Do środków trwałych zalicza się w szczególności:
	- 1) nieruchomości w tym grunty, prawo wieczystego użytkowania gruntu, budowle i budynki, a także będące odrębną własnością lokale, spółdzielcze własnościowe prawo do lokalu mieszkalnego oraz spółdzielcze prawo do lokalu użytkowego,
	- 2) maszyny, urządzenia, środki transportu i inne rzeczy,
	- 3) ulepszenie w obcych środkach trwałych,
	- 4) inwentarz żywy.
- 3. Środki trwałe oddane do użytkowania na podstawie umowy najmu, dzierżawy lub leasingu zalicza się do aktywów trwałych jednej ze stron umowy, zgodnie z art. 3 ust.4 ustawy o rachunkowości. Jeżeli jednostka przyjęła do użytkowania obce środki trwałe lub wartości niematerialne i prawne na mocy umowy, w której jedna ze stron przekazuje drugiej środki trwałe do odpłatnego używania lub pobierania korzyści na czas oznaczony, wówczas środki te zalicza się do aktywów trwałych korzystającego, jeżeli umowa spełnia co najmniej jeden z siedmiu warunków określonych w wyżej wymienionym art.3 ust.4. ustawy o rachunkowości.
- 4. W Uniwersytecie, uwzględniając zasadę istotności określoną w art. 8 ust. 1 ustawy o rachunkowości oraz przepisy zawarte w ustawie o podatku dochodowym od osób prawnych, wprowadzono następujące zasady ewidencji środków trwałych:
	- 1) składniki majątkowe o wartości początkowej powyżej 200 zł, a nie przewyższającej kwoty wymienionej w art. 16d ustawy o podatku dochodowym od osób prawnych zalicza się do środków trwałych o niskiej wartości i odnosi jednorazowo w koszty,
	- 2) składniki majątkowe o wartości początkowej powyżej wymienionej w art. 16d ustawy o podatku dochodowym od osób prawnych zalicza się do środków trwałych umarzanych okresowo,
	- 3) składniki majątkowe o wartości początkowej poniżej 200 zł zalicza się do kosztów materiałów bez względu na okres ich użytkowania,
	- 4) meble ujmuje się w ewidencji środków trwałych bez względu na ich wartość początkową.
- 5. Składników majątkowych o wartości przekraczającej kwotę określoną w art. 16d ustawy o podatku dochodowym od osób prawnych, lecz o przewidywanym okresie użytkowania równym lub krótszym niż rok nie zalicza się do środków trwałych. W przypadku, gdy faktyczny okres ich użytkowania przekroczy rok, należy w pierwszym miesiącu po upływie dwunastu miesięcy zaliczyć te składniki do środków trwałych, włączając je do ewidencji w cenie nabycia lub po koszcie wytworzenia. Jednocześnie należy skorygować koszty uzyskania przychodu o różnicę pomiędzy ceną nabycia lub wytworzenia środka trwałego a kwotą odpisów amortyzacyjnych przypadającą na okres ich dotychczasowego użytkowania.
- 6. Nie stanowią środków trwałych nieruchomości, które nie są użytkowane dla realizacji zadań statutowych, lecz zostały nabyte lub wytworzone w celu osiągnięcia korzyści ekonomicznych wynikających z przyrostu ich wartości, uzyskania z nich przychodów lub innych pożytków.

#### **Wartość początkowa środków trwałych**

- 1. Wartość początkowa środka trwałego, w zależności od sposobu jego pozyskania, to znaczy: zakupu, otrzymania w formie darowizny, czy wytworzenia we własnym zakresie, kształtować się będzie w sposób następujący:
	- 1) środki trwałe pozyskane w drodze zakupu wycenia się w cenie nabycia,
	- 2) środki trwałe wytworzone we własnym zakresie według kosztu wytworzenia
	- 3) środki trwałe otrzymane w drodze darowizny można wycenić według ceny rynkowej.
- 2. Cena nabycia środka trwałego obejmuje ogół kosztów, związanych z jego zakupem, poniesionych do dnia przyjęcia środka trwałego do używania. Na cenę nabycia składa się kwota należna sprzedającemu bez podlegającego odliczeniu podatku od towarów i usług i bez podatku akcyzowego:
	- 1) powiększona o:
		- a) obciążenia o charakterze publicznoprawnym w przypadku importu
		- b) koszty bezpośrednio związane z zakupem i przystosowaniem środka trwałego do użytkowania np. ubezpieczenie w drodze, montaż, opłaty notarialne, skarbowe, a także remont wykonany przed oddaniem środka trwałego do użytkowania
		- c) koszty transportu, załadunku, wyładunku, składowania
	- 2) pomniejszona o rabaty, opusty, inne podobne zmniejszenia i odzyski,
	- 3) skorygowana o różnice kursowe powstałe przy zapłacie zobowiązania z tytułu zakupu środka trwałego, a także różnice kursowe oraz odsetki i prowizje od zaciągniętych kredytów lub pożyczek na zakup środka trwałego, które zostały naliczone do dnia przekazania środka trwałego do używania.
- 3. Koszt wytworzenia środka trwałego obejmuje ogół kosztów poniesionych przez jednostkę w okresie budowy do dnia przyjęcia do użytkowania, w tym również:
	- 1) niepodlegający odliczeniu podatek od towarów i usług oraz podatek akcyzowy,
	- 2) koszty obsługi zobowiązań, zaciągniętych w celu sfinansowania budowy, czyli prowizje i odsetki od kredytu lub pożyczki, koszty uruchomienia i zabezpieczenia kredytu, a także różnice kursowe od kredytów i pożyczek przypadające na okres budowy środka trwałego,
	- 3) wartość zużytych materiałów w cenie nabycia, usług obcych, wynagrodzeń pracowników zatrudnionych bezpośrednio przy budowie środka trwałego, koszty delegacji służbowych związanych z budową,
	- 4) koszty montażu, przeglądu, remontu, ulepszenia poniesione przed przekazaniem środka trwałego do użytkowania.

Do kosztów wytworzenia nie zalicza się kosztów ogólnych Uniwersytetu.

- 4. W przypadku, gdy nie można ustalić kosztu wytworzenia, wartość początkową środków trwałych ustala komisja ds. wyceny majątku trwałego.
- 5. Wartość początkowa środka trwałego otrzymanego w drodze darowizny, spadku lub w inny nieodpłatny sposób, ustalana jest jako wartość rynkowa z dnia nabycia, chyba że umowa o nieodpłatnym przekazaniu określa tę wartość w niższej wysokości. Koszty ewentualnego montażu czy przystosowania środka trwałego do użytkowania zwiększają jego wartość początkową do momentu oddania go do użytku.
- 6. Wartość początkowa składnika majątku, który stanowi współwłasność, ustala się w takiej proporcji w jakiej pozostaje udział we własności.
- 7. Wartość początkowa środka trwałego powiększają koszty jego ulepszenia polegającego na przebudowie, rozbudowie, modernizacji lub rekonstrukcji i powodującego, że wartość

użytkowa tego środka po zakończeniu ulepszenia przewyższa posiadaną przy przyjęciu do używania wartość użytkową. Wydatkami na ulepszenie są także wydatki na nabycie części składowych i peryferyjnych. Ustawa nie definiuje pojęć przebudowy, rozbudowy, rekonstrukcji, adaptacji i modernizacji i dlatego też należy odwołać się do słownikowej definicji tych pojęć. Należy pamiętać o rozgraniczeniu nakładów ponoszonych na ulepszenie środków trwałych od remontów, które traktowane są jako przywrócenie wartości użytkowej danego obiektu np. budynku, maszyny, czyli naprawa, odnowienie i są one bezpośrednio zaliczane w koszty działalności jednostki.

# **Klasyfikacja środków trwałych**

- 1. W klasyfikacji środków trwałych za podstawową jednostkę ewidencyjną przyjmuje się pojedynczy element majątku trwałego spełniający określone funkcje zwany obiektem inwentarzowym. Może być nim budynek, maszyna, pojazd itp. Jedynie w nielicznych przypadkach dopuszcza się w ewidencji przyjęcie za pojedynczy obiekt - obiektu zbiorczego, którym może być np. zespół przewodów rurociągowych lub zespół latarni jednego typu użytkowanych na terenie zakładu, ulicy, osiedla, zespoły komputerowe itp.
- 2. Klasyfikacja środków trwałych wprowadza podział na poszczególne grupy z uwzględnieniem funkcji, jakie dane środki trwałe pełnią w działalności jednostki. Na pierwszym szczeblu podziału wyróżnia się 10 grup środków trwałych:
	- 0 Grunty
	- 1 Budynki i lokale oraz spółdzielcze prawo do lokalu użytkowego i spółdzielcze własnościowe prawo do lokalu mieszkalnego
	- 2 Obiekty inżynierii lądowej i wodnej
	- 3 Kotły i maszyny energetyczne
	- 4 Maszyny, urządzenia i aparaty ogólnego zastosowania
	- 5 Maszyny, urządzenia i aparaty specjalistyczne
	- 6 Urządzenia techniczne
	- 7 Środki transportu
	- 8 Narzędzia, przyrządy, ruchomości i wyposażenia, gdzie indziej niesklasyfikowane
	- 9 Inwentarz żywy
- 3. Wyżej wymienione grupy środków trwałych dzielą się na drugim szczeblu podziału klasyfikacyjnego na podgrupy, którym nadane zostały symbole dwucyfrowe. Wprowadzono też trzeci szczebel podziału klasyfikacyjnego środków trwałych, którym nadano symbole trzycyfrowe.

- 1. Grupa 1 obejmuje:
	- 1) wszystkie budynki i znajdujące się w nich lokale
	- 2) spółdzielcze własnościowe prawo do lokalu mieszkalnego
	- 3) spółdzielcze prawo do lokalu użytkowego.
- 2. Przez budynek należy rozumieć obiekt budowlany, który jest trwale związany z gruntem, wydzielony z przestrzeni za pomocą przegród budowlanych oraz posiada fundamenty i dach. Natomiast lokal jest przestrzenią wyodrębnioną w obrębie budynku za pomocą trwałych ścian. O zaliczeniu budynku lub lokalu do odpowiedniej podgrupy i rodzaju, w ramach klasyfikacji środków trwałych, decyduje jego przeznaczenie oraz

związana z tym konstrukcja i wyposażenie, a nie sposób użytkowania. Zmiana pierwotnego przeznaczenia musi być zawsze poprzedzona wykonaniem robót budowlano-adaptacyjnych.

- 3. Do wyposażenia budynku zalicza się wszystkie instalacje wbudowane w konstrukcję budynku na stałe np. instalacje sanitarne, elektryczne, sygnalizacyjne, komputerowe, telekomunikacyjne, przeciwpożarowe oraz normalne wyposażenie budynku np. wbudowane meble. Granice instalacji należących do wyposażenia budynku stanowią w zależności od rodzaju instalacji np. mufy, studzienki rewizyjne, zawory zamykające dopływ wody, gazu, czynników grzewczych, itp.
- 4. Zaliczenie instalacji lub innego obiektu jako części składowej budynku jest możliwe tylko wówczas, gdy odłączenie instalacji powodowałoby uszkodzenie budynku lub istotną zmianę całości.
- 5. W skład budynku, jako obiektu inwentarzowego wlicza się również obiekty pomocnicze obsługujące dany budynek np. chodniki, dojazdy, podwórka, place, ogrodzenia, studnie itp. Obiekty pomocnicze, które obsługują więcej niż jeden budynek traktowane są jako odrębny środek trwały i zaliczane do odpowiedniego rodzaju w oparciu o klasyfikację środków trwałych. Przykładowo wartość ogrodzenia wokół jednego budynku powiększy wartość początkową tego budynku. Jeśli to ogrodzenie obejmuje kilka budynków będących odrębnymi środkami trwałymi (np. cały teren wydziału), wówczas staje się odrębnym środkiem trwałym. Analogicznie jest w przypadku parkingu, chodnika, dojazdu itp.
- 6. Powyższe zasady dotyczą obiektów pomocniczych przynależnych budynkowi zaliczanemu do grupy 1 KŚT. Nie będą one miały zastosowania, gdy obiekty pomocnicze będą otaczać np. kiosk, budkę, barak, domek kempingowy, czyli obiekty zaliczane do rodzaju 806 KŚT. W tym przypadku będą to odrębne środki trwałe.

§ 6

- 1. Grupa 2 obejmuje:
	- 1) kompleksowe budowle na terenach przemysłowych,
	- 2) rurociągi,
	- 3) linie telekomunikacyjne i elektroenergetyczne,
	- 4) infrastrukturę transportu
	- 5) pozostałe obiekty inżynierii lądowej i wodnej.
- 2. O zaliczeniu obiektu budowlanego do odpowiedniej grupy decyduje jego przeznaczenie oraz konstrukcja i wyposażenie.
- 3. Za odrębny obiekt uważa się każdy samodzielny obiekt inżynierii lądowej i wodnej z fundamentami i konstrukcją nośną.

- 1. Grupa 3 obejmuje:
	- 1) kotły grzejne i parowe,
	- 2) maszyny napędowe pierwotne niezespolone konstrukcyjnie z zasilanym obiektem,
	- 3) maszyny elektryczne wirujące,
	- 4) zespoły prądotwórcze, które traktuje się jako samodzielny obiekt.
- 2. Za odrębny obiekt inwentarzowy w tej grupie uważa się każdy oddzielny kocioł, turbinę, prądnicę, silnik, zespół prądotwórczy, przetwornicę itp.
- 3. Do poszczególnych obiektów tej grupy zalicza się również fundamenty, podpory, konstrukcje wsporcze, obudowy ochronne oraz inne przynależne elementy wyposażenia.
- 4. Maszyny, które współpracują ze sobą i są powiązane konstrukcyjnie w zestaw technologiczny traktujemy jako jeden obiekt inwentarzowy.
- 5. Nie należy traktować jako samodzielny obiekt maszyn wbudowanych w konstrukcję innej maszyny, urządzenia lub aparatu np. silniki elektryczne stanowiące element konstrukcyjny sprężarki, pompy itp.

- 1. Grupa 4 obejmuje:
	- 1) obrabiarki,
	- 2) maszyny i urządzenia do obróbki plastycznej metali i tworzyw sztucznych,
	- 3) maszyny, urządzenia i aparaty używane w przemyśle rolnym i spożywczym,
	- 4) maszyny i urządzenia do przetłaczania i sprężania cieczy i gazów
	- 5) piece przemysłowe,
	- 6) urządzenia do wymiany ciepła,
	- 7) maszyny i urządzenia do operacji i procesów materiałowych,
	- 8) zespoły komputerowe,
	- 9) urządzenia do regulacji i sterowania procesami,
	- 10) roboty i inne maszyny, urządzenia i aparaty ogólnego zastosowania.
- 2. Za odrębny obiekt inwentarzowy uważa się poszczególne maszyny, urządzenia i aparaty oraz zespoły urządzeń powiązanych wzajemnie konstrukcyjno-technologicznie wraz ze stałym wyposażeniem.
- 3. Do tej grupy kwalifikują się zespoły komputerowe, zaliczane do rodzaju 491, w skład których wchodzą w szczególności: jednostki centralne, urządzenia wejścia (w tym m.in. rejestratory, skanery), urządzenia wyjścia, urządzenia wejścia-wyjścia (konsole operatorskie, monitory), jednostki pamięci, urządzenia transmisji danych, urządzenia ochrony danych, jednostki zasilające. W przypadku zespołów komputerowych obiektem może być zespół służący do przetwarzania informacji, złożony z jednostki centralnej i podłączonych do niej jednostek zewnętrznych, względnie poszczególna maszyna i urządzenia wydzielone w osobne jednostki. Warunkiem, jaki musi spełniać środek trwały jest jego kompletność, czyli musi posiadać wszystkie elementy niezbędne do jego funkcjonowania.
- 4. Do zestawu komputerowego zalicza się np. monitor, skaner, czy drukarkę, ale tylko wówczas gdy współpracują z jednym komputerem. Należy traktować je jako urządzenia peryferyjne integralnie związane z jednostką centralną. Jeśli urządzenia te nie współpracują tylko z jednym komputerem, wówczas traktujemy je jako osobne obiekty inwentarzowe.
- 5. W grupie 4 rodzaj 491 odrębnym obiektem oprócz zespołów komputerowych mogą być sieci komputerowe. W ich skład wchodzi serwer, zespoły komputerowe, połączenia kablowe, przełączniki itp. Poszczególne elementy tworzące sieć komputerową (rury, kable informatyczne, switche itp.) nie spełniają wymogów zaliczenia ich do środków trwałych, ponieważ nie są kompletne i zdatne do użytku. dlatego też wszelkie koszty poniesione na instalację sieci komputerowej zwiększają wartość serwera.
- 6. Przewody łączące poszczególne stanowiska sieciowe ze sobą i serwerem mogą być:
	- 1) połączone trwale z budynkiem poprzez umieszczenie ich w ścianach budynku wówczas koszt ich instalacji zwiększa wartość początkową budynku,
- 2) nie połączone trwale z budynkiem, np. umieszczone na zewnątrz ścian w specjalnych listwach montażowych – wówczas poniesione nakłady na okablowanie sieci komputerowej zwiększają wartość serwera.
- 7. Poszczególne zespoły komputerowe, jeśli nie mogą po odłączeniu od jednostki centralnej (serwera) samodzielnie funkcjonować stanowią elementy składowe sieci. Jeśli mogą funkcjonować samodzielnie, stanowią odrębne obiekty inwentarzowe.

- 1. Grupa 5 obejmuje:
	- 1) maszyny, urządzenia i aparaty do procesów chemicznych,
	- 2) maszyny i urządzenia wiertnicze, górnicze, hutnicze, gazownicze, odlewnicze, torfiarskie,
	- 3) aparaty i urządzenia do pomiarów geofizycznych,
	- 4) maszyny do obróbki surowców mineralnych,
	- 5) maszyny do produkcji wyrobów z metali i tworzyw sztucznych,
	- 6) maszyny włókiennicze, odzieżowe, do obróbki skóry,
	- 7) maszyny papiernicze i poligraficzne,
	- 8) maszyny do robót ziemnych, budowlanych drogowych,
	- 9) maszyny rolnicze i gospodarki leśnej.
- 2. Za odrębny obiekt uważa się najczęściej poszczególne maszyny, urządzenia, aparaty wraz z normalnym wyposażeniem lub specjalnym dodatkowym, które stanowi konstrukcyjną całość.

- 1. Grupa 6 obejmuje:
	- 1) zbiorniki naziemne wewnątrz budynków i budowli,
	- 2) urządzenia rozdzielcze i aparaturę energii elektrycznej,
	- 3) urządzenia telewizyjne i radiotechniczne, urządzenia elektroakustyczne, transmisji przewodowej i bezprzewodowej,
	- 4) urządzenia sygnalizacyjne, alarmowe
	- 5) urządzenia telefoniczne
	- 6) urządzenia elektroenergetyczne przetwórcze i zasilające,
	- 7) dźwigi i przenośniki np. dźwigi osobowe i towarowe,
	- 8) urządzenia klimatyzacyjne i wentylacyjne,
	- 9) urządzenia do oczyszczania wody, powietrza, ścieków i gazów,
	- 10) urządzenia pralni,
	- 11) wagi pojazdowe, wagonowe i inne wbudowane,
	- 12) urządzenia projekcyjne i teatralne,
	- 13) urządzenia do przeprowadzania badań technicznych,
	- 14) pozostałe urządzenia techniczne.
- 2. Za odrębny obiekt uważa się poszczególne maszyny, aparaty, zespoły techniczne, które zgodnie z klasyfikacją środków trwałych określa się jako urządzenia techniczne.
- 3. Do poszczególnych obiektów zalicza się również: fundamenty, konstrukcje wsporcze i ochronne oraz stałe wyposażenie lub specjalne dodatkowe.
- 4. W ramach tej grupy wyodrębnia się dźwigi osobowe i towarowe, które zalicza się do rodzaju 640 "Dźwigi osobowe i towarowe". Rodzaj ten obejmuje wyciągi szybowe (pionowe dźwigi) przeznaczone do transportu osób lub towarów, zainstalowane w budynkach, szybach, murze lub konstrukcji stalowej. Obiektem jest poszczególny dźwig,

w skład, którego wchodzą: maszynownia, szyb składający się z prowadnicy, kabiny przeciwwagi, lin nośnych, drzwi z ryglami i zamkami itp., oraz kabina z całkowitym wyposażeniem.

- 5. W tej grupie środków trwałych możemy mieć do czynienia z kilkoma przypadkami, w których odpowiednie zakwalifikowanie środka trwałego będzie zależało od sposobu jego zamontowania:
	- 1) system klimatyzacyjny jeżeli nie jest trwale związany z budynkiem i może byś bez przeszkód odłączony, wówczas ujmujemy go w ewidencji jako odrębny środek trwały i zaliczamy do rodzaju *653 – Urządzenia klimatyzacyjne*, w przeciwnym przypadku zwiększa wartość budynku, w którym został zainstalowany;
	- 2) system alarmowy, na który składają się centrala alarmowa, okablowanie, czujniki ruchu itp., o ile nie jest wbudowany w konstrukcję budynku stanowi odrębny środek trwały zaliczany do rodzaju 624 – *Urządzenia alarmowe i sygnalizacyjne*, w przeciwnym przypadku zwiększa wartość budynku, w którym został zainstalowany,
	- 3) system monitoringu obejmujący system kabli, kamer zewnętrznych służących do monitorowania obiektów, rejestratorów, monitorów, o ile nie jest wbudowany w konstrukcję budynku traktujemy jako odrębny środek trwały i zaliczamy do rodzaju 622 – *Urządzenia elektroakustyczne i elektrowizyjne*.
	- 4) instalacja nagłośnieniowa obejmująca okablowanie, mikrofony, głośniki zamontowane na ścianach lub suficie, wzmacniacze itp., o ile nie jest wbudowana w konstrukcję budynku traktowana jest jako samodzielny środek trwały zaliczany do rodzaju 622 *Urządzenia elektroakustyczne i elektrowizyjne.* Należy podkreślić, że głośniki nie są samodzielnymi obiektami inwentarzowymi i powinny być przypisane do urządzenia będącego źródłem dźwięku,
	- 5) system multimedialny obejmujący okablowanie, projektory, rzutniki, telewizory i monitory zamontowane na ścianach lub suficie w salach wykładowych na specjalnych wysięgnikach, ekrany projekcyjne na ścianach sal itp. w części trwale związanej z budynkiem (np. okablowanie) stanowi jego wyposażenie. Urządzenia, które stanowią odrębne środki trwałe należy zaklasyfikować do odpowiednich grup KŚT np. projektor multimedialny należy zaliczyć do rodzaju 662 KŚT "Urządzenia i aparaty projekcyjne". Obiektem jest poszczególny projektor stały, przenośny lub przewoźny, rzutnik do przeźroczy, epidiaskop itp. W ramach rodzaju 662 wyodrębniono ekrany.
- 6. W każdym z powyższych przypadków należy najpierw określić, czy dany system jest trwale powiązany z budynkiem, czy został wbudowany w jego konstrukcję i nie można go odłączyć bez istotnych zmian w budynku, jako całości. W takiej sytuacji montowany system będzie traktowany jako część składowa budynku i będzie zwiększał jego wartość. W przeciwnym przypadku należy montowane systemy potraktować jako odrębne środki trwałe i zakwalifikować do odpowiedniego rodzaju uwzględniając funkcje, jakie mają pełnić.

§ 11

Grupa 7 obejmuje:

- 1) kolejowy i tramwajowy tabor szynowy,
- 2) samochody, autobusy, mikrobusy, motocykle, przyczepy, ciągniki i inne pojazdy mechaniczne,
- 3) statki i konstrukcje pływające,
- 4) statki powietrzne,

5) pozostałe środki transportu.

Grupa 8 obejmuje:

- 1) poszczególne obiekty środków trwałych, które stanowią pojedyncze narzędzia i sprawdziany, aparaty, przyrządy kontrolno – pomiarowe oraz różnego typu wyposażenie i sprzęt specjalistyczny np. laboratoryjny, medyczny, biurowy itp.
- 2) budki, kioski, domki campingowe i inne obiekty wolnostojące niezwiązane trwale z gruntem.

#### § 13

Grupa 9 obejmuje zwierzęta hodowlane, gospodarskie itp.

# **Ewidencja środków trwałych**

- 1. Księga inwentarzowa jest szczególnym rodzajem ewidencji analitycznej środków trwałych prowadzonym w poszczególnych jednostkach Uniwersytetu z uwzględnieniem podziału na grupy i rodzaje poszczególnych obiektów inwentarzowych. Zapisów w księdze inwentarzowej należy dokonywać w porządku chronologicznym z jednoczesnym nadaniem mu numeru inwentarzowego.
- 2. Księga inwentarzowa powinna zawierać, co najmniej następujące dane, które jednocześnie będą odzwierciedlały wszelkie zmiany dokonywane w obrębie środków trwałych:
	- 1) numer inwentarzowy środka trwałego oraz numer fabryczny dla przedmiotów, które ten numer posiadają,
	- 2) nazwę i charakterystykę środka trwałego umożliwiającą jego jednoznaczną identyfikacje,
	- 3) wartość początkową i jej zmiany spowodowane np. modernizacją lub częściową likwidacia.
	- 4) oznaczenie, numer i datę dowodów, na podstawie których wprowadzono bądź rozchodowano obiekt,
	- 5) inne informacje i uwagi np. miejsce użytkowania (zakład, katedra), osoba użytkująca.
- 3. Z zapisów w księdze inwentarzowej wynika, jakie składniki majątku i w jakiej wartości figurują w ewidencji jednostki organizacyjnej, co jest szczególnie ważne, gdy ulega zmianie wartość początkowa. Należy również umieścić adnotację, w jakim pomieszczeniu znajdują się wprowadzone do ewidencji składniki majątkowe oraz nazwisko osoby odpowiedzialnej.
- 4. W przypadku likwidacji składnika obiektu inwentarzowego np. monitor, drukarka z zestawu komputerowego należy dokonać jego oszacowania, sporządzić protokół likwidacji, z którego będzie wynikało, od jakiego zestawu odłącza się trwale składnik (nr inwentarzowy) oraz wypisać z ewidencji, co wiąże się ze zmniejszeniem wartości. W księdze inwentarzowej środków trwałych w zapisie liniowym (rubryka skreślenie z ewidencji) należy wpisać datę i numer protokołu, natomiast wartość likwidowanego składnika w rubryce - zmiana wartości początkowej.
- 5. W księdze inwentarzowej środków trwałych o niskiej wartości należy pod pozycją kolejnego rozchodu wpisać protokół likwidujący składnik, w rubryce - rozchód - wpisać

wartość oraz jako numer przeciwstawny podać numer inwentarzowy zestawu, którego dotyczy likwidowany składnik, a w rubryce - uwagi - zrobić adnotację, że likwidowana jest część zestawu. Następnie w miejscu, gdzie zestaw był wprowadzony do ewidencji, jako numer przeciwstawny należy podać pozycję rozchodu i w rubryce - uwagi - wpisać, co i w jakiej wartości zostało zlikwidowane.

- 6. W przypadku likwidacji jednostki centralnej z zestawu komputerowego należy dokonać oszacowania jej wartości, sporządzić protokół likwidacji, z którego będzie wynikało, z jakiego zestawu likwiduje się jednostkę centralną (nr inwentarzowy), dołączyć do protokołu likwidacji pismo o zagospodarowaniu pozostałego po likwidacji składnika np. monitor, który należy połączyć z inną jednostką centralną (nr inwentarzowy) zwiększając jej wartość, dokonać odpowiednich zmian zapisów w księgach inwentarzowych.
- 7. W księdze inwentarzowej środków trwałych należy w zapisie liniowym (rubryka skreślenie z ewidencji) wpisać datę i numer protokołu oraz datę pisma, o którym mowa w zdaniu poprzednim, załączonego do protokołu, a w rubryce - zmiana wartości początkowej - wartość jednostki centralnej i wartość pozostałego po likwidacji składnika. Następnie przy numerze inwentarzowym jednostki centralnej, do której został dołączony składnik w zapisie liniowym w rubryce - zmiana wartości początkowej – należy wpisać datę pisma, numer wystawionego dowodu OT (potwierdzającego zwiększenie wartości środka trwałego), wartość oraz w uwagach adnotację, z którego zestawu przeniesiono składnik.
- 8. W księdze inwentarzowej środków trwałych o niskiej wartości należy pod pozycją kolejnego rozchodu wpisać protokół likwidujący jednostkę centralną, w rubryce rozchód - wpisać wartość całego zestawu i równocześnie w rubryce - przychód - wartość pozostałego po likwidacji jednostki centralnej składnika. Jako numer przeciwstawny podać numer inwentarzowy zestawu, z którego likwidowano jednostkę centralną i w rubryce - uwagi - wpisać, do której jednostki centralnej (numer inwentarzowy) składnik został dołączony. Następnie przy numerze inwentarzowym zespołu komputerowego, który został rozchodowany podać, jako numer przeciwstawny pozycję rozchodu a przy numerze inwentarzowym jednostki centralnej, do której dołączono składnik umieścić odpowiednią informację podając pozycję rozchodu, z której wynika wartość składnika.

- 1. Każda jednostka Uniwersytetu jest zobowiązana do prowadzenia odrębnych ksiąg inwentarzowych dla środków trwałych:
	- 1) umarzanych okresowo (oznaczenie *Księga inwentarzowa środków trwałych*, wzór załącznik nr 4),
	- 2) o niskiej wartości (oznaczenie Księ*ga inwentarzowa środków trwałych o niskiej wartości*, wzór załącznik nr 5)
	- 3) aparatury naukowo-badawczej (oznaczenie *Księga inwentarzowa aparatury naukowo-badawczej*).
- 2. W kampusie toruńskim książka inwentarzowa powinna być przesznurowana, zalakowana, zawierać wszystkie strony ponumerowane oraz na ostatniej stronie podpis kanclerza i kwestora.
- 3. W kampusie bydgoskim Dział Księgowości Majątkowej CM prowadzi wykaz wszystkich wystawionych ksiąg inwentarzowych. Książki te powinny zawierać wszystkie strony ponumerowane oraz podpisy kierownika Działu Księgowości Majątkowej CM i zastępcy kwestora ds. Collegium Medium.
- 4. Księgi inwentarzowe dotyczące środków trwałych zaliczanych do nieruchomości (grupa 0, 1, 2) prowadzone są przez Dział Administracyjno-Gospodarczy/Dział Administracyjno-Gospodarczy CM. Dodatkowo w kampusie toruńskim nieruchomości zlokalizowane w Ośrodkach wypoczynkowych w Rowach i Bachotku ewidencjonowane są w księgach inwentarzowych prowadzonych przez kierowników poszczególnych ośrodków wypoczynkowych.
- 5. Księgi inwentarzowe uzgadnia się obligatoryjnie na koniec roku obrotowego oraz na dzień inwentaryzacji z komputerową ewidencją ilościowo-wartościową prowadzoną w ramach systemu rachunkowości przez Sekcję Księgowości Majątkowej i Materiałowej/Dział Księgowości Majątkowej CM.

- 1. W celu zachowania należytej kontroli nad środkami trwałymi będącymi na stanie Uniwersytetu wprowadzono system znakowania kodami paskowymi zawierającymi informacje o numerze inwentarzowym oraz nazwie danego obiektu inwentarzowego.
- 2. W kampusie toruńskim znakowania dokonuje Dział Inwentaryzacji, osoby odpowiedzialne materialnie zobowiązane są do ręcznego nanoszenia numerów inwentarzowych w momencie oddania środka trwałego do użytkowania.
- 3. W kampusie bydgoskim oznakowania dokonuje Dział Zaopatrzenia CM/Dział Aparatury Naukowej CM zakupujące środki trwałe.
- 4. Numer inwentarzowy nadawany jest:
	- 1) w kampusie toruńskim przez każdą jednostkę Uniwersytetu i zawierają:
		- dla środków trwałych: symbol literowy pola spisowego, określenie według klasyfikacji środków trwałych oraz kolejny numer w grupie,
		- dla środków trwałych o niskiej wartości: symbol literowy pola spisowego, podgrupę według klasyfikacji środków trwałych oraz numer kolejny w grupie,
	- 2) w kampusie bydgoskim przez Dział Księgowości Majątkowej CM i zawierają:
		- dla środków trwałych: określenie rodzaju według klasyfikacji środków trwałych oraz numer kolejny w grupie,
		- dla środków trwałych o niskiej wartości: podgrupę według klasyfikacji środków trwałych oraz numer kolejny w grupie.
- 5. Odpowiedzialność za prawidłowe prowadzenie ewidencji środków trwałych ponoszą kierownicy jednostek organizacyjnych Uniwersytetu lub osoby, które zostały wskazane, jako odpowiedzialne za dane pole spisowe. W gestii tych osób jest również odpowiedzialność za kradzieże lub uszkodzenia środków trwałych, a także nadzór i dokumentowanie wszelkich ruchów i zmian w obrębie pól spisowych. Odpowiedzialność może zostać przeniesiona na bezpośredniego użytkownika, któremu powierza się kontrolę i nadzór nad danym środkiem trwałym, poprzez wystawienie rewersu (wzór – załącznik numer 3 do Instrukcji inwentaryzacyjnej z 26 lutego 2009 roku).

#### **Dokumenty dotyczące środków trwałych**

§ 17

Wielkość i wielorakość występujących na Uniwersytetu środków trwałych, wymaga systematyczności i dokładności w prowadzeniu dokumentacji, która będzie odzwierciedlała wszelkie ruchy związane np. ze zmianą miejsca użytkowania, postawieniem w stan likwidacji, zmianą wartości początkowej w związku z przeprowadzoną modernizacją, przebudową, łączeniem lub dzieleniem. Obrót środkami trwałymi potwierdzany jest:

- 1) dowodami zakupu i sprzedaży (faktura VAT, faktura VAT korygująca, rachunek, faktura wewnętrzna),
- 2) dowodami przyjęcia środka trwałego do użytkowania OT,
- 3) protokołami zdawczo-odbiorczym środka trwałego PT,
- 4) dowodami zmiany miejsca użytkowania środka trwałego MT,
- 5) dowodami likwidacji środka trwałego LT,
- 6) protokołami ujawnienia środka trwałego,
- 7) protokołami wytworzenia / przerobu środka trwałego.

- 1. Dowód OT (protokół przyjęcia środka trwałego) dokumentuje przyjęcie do użytkowania nowych środków trwałych pochodzących:
	- 1) z zakupu,
	- 2) z zakończonych zadań inwestycyjnych,
	- 3) wytworzonych we własnym zakresie,
	- 4) otrzymanych nieodpłetnie np. w drodze darowizny (zasady przyjmowania środków trwałych na rzecz Uniwersytetu regulują odrębne przepisy),
	- 5) ze zwiększenia wartości posiadanych środków trwałych na skutek modernizacji, ulepszenia, adaptacji, rozbudowy,
	- 6) z wykazu aparatury naukowo-badawczej, przyjmowanej na stan środków trwałych po zakończeniu badań naukowych.
- 2. Dowód OT (załącznik nr 1) zawiera następujące informacje:
	- 1) numer dowodu OT nadawany na podstawie prowadzonej ewidencji wystawianych dowodów OT,
	- 2) data oddania środka trwałego do użytkowania, w przypadku inwestycji budowlanych będzie to data uzyskania pozwolenia na użytkowania, w przypadku pozostałych inwestycji protokół końcowego odbioru robót,
	- 3) nazwę pozwalającą w jednoznaczny sposób zidentyfikować środek trwały, numer fabryczny,
	- 4) charakterystykę środka trwałego ze szczególnym wskazaniem elementu głównego (G), części peryferyjnych (S) np. monitor, drukarka w zestawie komputerowym oraz części składowych (I), które nie mogą być odłączone bez istotnej zmiany całości,
	- 5) wartość nabycia lub wytworzenia,
	- 6) dane o dostawcy lub wykonawcy,
	- 7) numer i datę dowodu dostawy,
	- 8) podpis osoby materialnie odpowiedzialnej oraz osoby, której powierza się pieczę nad przyjętym środkiem trwałym,
	- 9) symbol układu klasyfikacyjnego zgodny z klasyfikacją środków trwałych,
	- 10) numer inwentarzowy,
	- 11) źródło finansowania,
	- 12) stawkę amortyzacji podatkowej i bilansowej.

#### § 19

1. W kampusie toruńskim poszczególne jednostki przyjmujące na stan nowy środek trwały umarzany okresowo wystawiają dokument OT w dwóch egzemplarzach. Oryginał stanowi załącznik do faktury, bądź innego dokumentu potwierdzającego przychód środka trwałego, natomiast kopia pozostaje w danej jednostce. Na dokumentach (fakturach, rachunkach) potwierdzających przychód środka trwałego, oprócz typowego opisu, należy umieścić następujące informacje:

- 1) datę otrzymania środka trwałego,
- 2) datę oddania środka trwałego do użytkowania,
- 3) pochodzenie środka trwałego: krajowe, zagraniczne,
- 4) rodzaj przyjętego środka trwałego zgodny z klasyfikacją środków trwałych oraz numer inwentarzowy,
- 5) wartość wpisu do inwentarza,
- 6) dla środków trwałych o niskiej wartość konieczne jest umieszczenie nazwy środka trwałego oraz wskazanie części peryferyjnych (S) i składowych (I).
- 2. Faktury zawierające kompletny opis wraz z dołączonym dokumentem OT jednostka przekazuje w ciągu 3 dni do Działu Aparatury Naukowej lub Działu Zaopatrzenia i Transportu lub innej jednostki dokonującej zakupu w ciągu 3 dni od otrzymania faktury. Działy te, po naniesieniu klauzuli o zamówieniach publicznych, przekazują niezwłocznie powyższe dokumenty do Sekcji Księgowości Majątkowej i Materiałowej. Sekcja Księgowości Majątkowej i Materiałowej po wprowadzeniu zakupionych składników majątku do ilościowo-wartościowej ewidencji analitycznej prowadzonej dla poszczególnych jednostek organizacyjnych Uniwersytetu, przekazuje dokumenty do Działu Finansowego.
- 3. W przypadku środków trwałych o niskiej wartości faktury potwierdzające nabycie, zawierające wszelkie wymagane informacje wskazane powyżej, są przekazywane przez jednostkę za pośrednictwem działów zakupujących do Działu Finansowego. Dokumenty te następnie są przekazywane do Samodzielnej Sekcji Księgowości Majątkowej i Materiałowej w celu wprowadzenia ich do komputerowej ewidencji majątku trwałego.

#### § 20

W kampusie bydgoskim zasady przyjęcia środków trwałych umarzanych okresowo i środków trwałych o niskiej wartości są następujące. Dowód OT (załącznik nr 1a) jest wystawiany w czterech egzemplarzach przez jednostkę organizacyjną dokonującą zakupu (Dział Zaopatrzenia CM, Dział Aparatury Naukowej CM). Jeden egzemplarz wraz z oryginałem dokumentu potwierdzającego przyjęcie jest przekazywany do Działu Finansowego CM, drugi egzemplarz do Działu Księgowości Majątkowej CM, trzeci egzemplarz otrzymuje jednostka przyjmująca środek trwały do użytkowania, a czwarty pozostaje w jednostce dokonującej zakupu. W celu udokumentowania przyjęcia środka trwałego z zakończonych zadań inwestycyjnych dowód OT wystawiany jest w trzech egzemplarzach przez jednostkę odpowiedzialną za realizację inwestycji. Jeden egzemplarz przekazywany jest do Działu Księgowości Majątkowej CM, drugi otrzymuje jednostka przyjmująca środek trwały do użytkowania, a trzeci pozostaje w jednostce wystawiającej dokument OT.

# § 21

1. Protokół przekazania-przyjęcia środka trwałego PT (załącznik nr 2 dla kampusu toruńskiego/załącznik nr 2a dla kampusu bydgoskiego) – służy do udokumentowania nieodpłatnego przekazania środka trwałego obcej jednostce lub nieodpłatnego przyjęcia środka trwałego od obcej jednostki. Podstawą wystawienia dokumentu PT powinny być w szczególności dokumenty pierwotne, na podstawie których następuje przekazanie składnika majątku. Nieodpłatne przekazanie środków trwałych innym jednostką może nastąpić jedynie na podstawie zgody Rektora / Prorektora ds. Collegium Medicum. Dowód PT powinien zawierać:

- 1) datę dowodu i numer wynikający z ewidencji dowodów PT prowadzonej przez poszczególne jednostki Uniwersytetu w kampusie toruńskim i Dział Księgowości Majątkowej CM w kampusie bydgoskim,
- 2) nazwę środka trwałego, jego numer inwentarzowy, symbol klasyfikacji środków trwałych,
- 3) podstawę wystawienia np. data i numer decyzji, aktu notarialnego, umowy, faktury VAT itp.
- 4) wartość początkową i wartość dotychczasowego umorzenia na dzień przekazania, uzgodniona z ewidencją księgową i ewidencją majątku,
- 5) nazwę i adres jednostki przekazującej i otrzymującej środek trwały oraz podpisy osób reprezentujących obie jednostki – po stronie Uniwersytetu podpisy kanclerza i kwestora/zastępcy kanclerza ds. Collegium Medicum i zastępcy kwestora ds. Collegium Medicum.
- 2. Dowód PT sporządza się w czterech egzemplarzach z przeznaczeniem:
	- 1) dwa egzemplarze jednostce zewnętrznej, przyjmującej lub przekazującej środek trwały,
	- 2) egzemplarz dla dla Sekcji Księgowości Majątkowej i Materiałowej/Działu Księgowości Majątkowej CM,
	- 3) egzemplarz dla jednostki Uniwersytetu, której dotyczy procedura nieodpłatnego przekazania/otrzymania środka trwałego.

- 1. Nieodpłatne przekazanie środka trwałego wymaga udokumentowania wewnętrzną fakturą VAT, przy czym podstawę obliczenia podatku VAT stanowi cena nabycia (art. 29 ust. 10 ustawy o podatku od towaru i usług z dnia 11 marca 2004, t. j. Dz. U. 2011 r., Nr 177, poz. 1054). Fakturę wystawia Dział Księgowości/Dział Księgowości CM na podstawie informacji z jednostki organizacyjnej, która przekazuje składnik majątku.
- 2. W przypadku nieodpłatnego otrzymania środka trwałego od jednostki, która nie była zobowiązana do naliczenia umorzenia, należy ustalić wartość dotychczasowego umorzenia na podstawie danych ewidencyjnych jednostki przekazującej, takich jak: wartość początkowa, data wprowadzenia do ewidencji, stawka amortyzacji itp.
- 3. Przyjęcie darowizny w postaci środka trwałego od instytucji zagranicznych powinno być potwierdzone sporządzonym komisyjnie protokołem, w danej jednostce Uniwersytetu, zawierającym wartość przedmiotu darowizny z złotówkach wyliczoną na podstwie aktu darowizny i dokumentu odprawy celnej SAD.

- 1. Zmiana miejsca użytkowania środka trwałego (Dowód MT załącznik nr 3 wystawiany jest w momencie zmiany jego miejsca użytkowania w obrębie Uniwersytetu). Sporządzony dowód MT jest podstawą do zdjęcia z ewidencji środka trwałego przez jednostkę przekazującą i wprowadzenia do ewidencji przez jednostkę przyjmującą. Fakt odnotowuje się poprzez złożenie podpisów osób odpowiedzialnych materialnie za składniki majątku w jednostce przekazującej i przejmującej. Jednostka otrzymująca środek trwały powinna umieścić na dowodzie MT informacje potwierdzające wpis do ewidencji: podgrupę, bądź rodzaj środka trwałego, numer inwentarzowy. Dowód MT powinnien być wystawiony najpóźniej w dniu faktycznej zmiany miejsca użytkowania.
- 2. Prawidłowy dowód MT powinien zawierać:
	- 1) numer kolejny,
- 2) datę sporządzenia dowodu MT,
- 3) datę zmiany miejsca użytkowania,
- 4) nazwę środka trwałego i jego krótką charakterystykę,
- 5) numer inwentarzowy środka trwałego oraz jego rodzaj zgodny z klasyfikacją środków trwałych,
- 6) wartość początkową,
- 7) dotychczasowe i nowe miejsce użytkowania,
- 8) podpisy osoby materialnie odpowiedzialnej przekazującej i przyjmującej środek trwały – na znak przyjęcia odpowiedzialności za dany składnik majątku,
- 9) dane dotyczące wpisu do inwentarza w jednostce przyjmującej.
- 3. Dowód MT sporządza się w trzech egzemplarzach:
	- 1) oryginał dla Sekcji Księgowości Majątkowej i Materiałowej/Działu Księgowości Majatkowej CM,
	- 2) jedna kopia dla jednostki przekazującej,
	- 3) druga kopia dla jednostki przyjmującej.

- 1. W przypadku konieczności przeniesienia pomiędzy istniejącymi środkami trwałymi ich części np. elementów peryferyjnych lub składowych zestawów komputerowych, jeżeli czynność ta nie powoduje utraty zdatności do użytku środka trwałego, z którego następuje odłączenie, zmian w ewidencji dokonuje się na wniosek osoby materialnie odpowiedzialnej za środki trwałe w danej jednostce. Przeniesieniu podlega wartość początkowa i odpowiadająca jej część umorzenia przypadająca na przenoszoną część składową, tak aby suma wartości początkowych i suma dotychczasowego umorzenia obu środków trwałych przed przeniesieniem była równa sumie tych wartości po przeniesieniu.
- 2. W przypadku zmian konstrukcyjnych w istniejącym środku trwałym, w wyniku których powstają dwa lub więcej samodzielne, zdatne do użytkowania środki trwałe, podział środka trwałego w ewidencji księgowej następuje na wniosek osoby materialnie odpowiedzialnej za środki trwałe w danej jednostce, przy czym wymagane jest wystawienie dowodu LT potwierdzającego likwidację dotychczasowego środka trwałego oraz dowód OT będący potwierdzeniem przyjęcia wydzielonych środków trwałych. Wartość początkowa powstałych środków trwałych powinna być ustalona w takiej proporcji w jakiej partycypowały w wartości początkowej pierwotnego środka trwałego.
- 3. Przemieszczanie środków trwałych w obrębie jednostki nie powoduje zmiany ich wartości początkowej. Wszelkie koszty związane ze zmianą miejsca użytkowania, takich jak demontaż, montaż, koszty transportu, należy odnieść w ciężar kosztów działalności operacyjnej jednostki, ponieważ koszty te zostały poniesione w trakcie użytkowania danego środka trwałego, nie natomiast przed jego przyjęciem do użytkowania i wprowadzeniem do ewidencji. Wydatków takich nie można również potraktować jako kosztów ulepszenia środka trwałego, ponieważ nie zwiększają jego wartości użytkowej.

#### § 25

1. Protokół likwidacji majątku trwałego (Dowód LT - załącznik nr 6) – potwierdza wycofanie środka trwałego z używania i podobnie, jak pozostałe dowody dotyczące ruchu środków trwałych wystawiany jest w jednostce Uniwersytetu, której dane zdarzenie dotyczy. Zasady sporządzania protokołu likwidacji, jego wzór oraz tryb powoływania komisji likwidacyjnej majątku trwałego określa zarządzenie nr 52 Rektora UMK z dnia 20 maja 2010 r. w sprawie trybu powoływania komisji likwidacyjnej majątku trwałego w kampusie toruńskim.

- 2. Likwidacja środka trwałego następuje w przypadku:
	- 1) naturalnego zużycia środka trwałego,
	- 2) przypadków losowych np. pożar, kradzież itp.
	- 3) decyzji ekonomicznych np. nieopłacalność naprawy uszkodzonego środka trwałego,
	- 4) budowy nowych środków trwałych.
- 3. Zaprzestanie używania środka trwałego nie zawsze oznacza jego faktyczną likwidację, wprowadzono zatem dwa etapy likwidacji środków trwałych:
	- 1) likwidację księgową,
	- 2) likwidację fizyczną.
- 4. Likwidacja księgowa oznacza przeprowadzenie odpowiednich zapisów w księgach inwentarzowych środków trwałych i w księgach rachunkowych, mających na celu wyksięgowanie wartości początkowej środka trwałego i jego dotychczasowego umorzenia.
- 5. Do momentu przeprowadzenia fizycznej likwidacji środek trwały pozostaje w ewidencji pozabilansowej na koncie *Środki trwałe w likwidacji.* Podstawą wyksięgowania środka trwałego z ewidencji pozabilansowej są dowody potwierdzające dokonanie likwidacji fizycznej obejmujące np. złomowanie, utylizację, wyzwiezienie na wysypisko, komisyjne potwierdzenie demontażu np. w przypadku mebli, a także w przpadku kampusu toruńskiego dokument potwierdzający przekazanie sprzętu komputerowego do UCI. Dokument potwierdzający fizyczną likwidację powinien zawierać wykaz środków trwałych wraz z numerami inwentarzowymi.
- 6. Dowód LT protokół likwidacji powinien zawierać:
	- 1) numer i datę dowodu,
	- 2) nazwę likwidowanych środków trwałych i ich numery inwentarzowe,
	- 3) wartość początkową środka trwałego,
	- 4) podpisy członków komisji likwidacyjnej,
	- 5) podpis kierownika jednostki Uniwersytetu oraz osoby odpowiedzialnej materialnie.
- 7. Dowód LT w kampusie toruńskim wystawia się w dwóch egzemplarzach:
	- 1) oryginał dla Sekcji Księgowości Majątkowej i Materiałowej
	- 2) kopia dla jednostki wystawiającej.
- 8. Dowód LT w kampusie bydgoskim wystawia się w trzech egzemplarzach:
	- 1) jeden dla komisji likwidacyjnej,
	- 2) drugi dla Działu Księgowości Majątkowej CM,
	- 3) trzeci dla jednostki, u której dokonuje się likwidacji.

- 1. W przypadku sporządzania protokołu likwidacji dla środków trwałych utraconych w wyniku kradzieży wymagane jest dołączenie postanowienia o umorzeniu wydanego przez właściwy organ. Jednocześnie należy pamiętać, że w momencie stwierdzenia kradzieży wymagane jest bezzwłoczne zgłoszenie tego faktu policji i Działowi Administracyjno-Gospodarczemu/Działowi Administracyjno-Gospodarczemu CM, który przeprowadza procedurę zgłoszenia szkody do ubezpieczyciela i prowadzi całą sprawę, aż do momentu jej zakończenia i uzyskania odszkodowania. Również w przypadku utraty środków trwałych na skutek sytuacji losowych np. pożaru trzeba zachować powyższą procedurę w celu uzyskania odszkodowania od ubezpieczyciela.
- 2. Dopuszcza się możliwość likwidacji częściowej, kiedy dokonujemy likwidacji wybranego komponentu, części składowej lub peryferyjnej np. monitor, drukarka

z zestawu komputerowego. Wówczas sporządzając dowód LT, jako wartość początkową podajemy jedynie wartość likwidowanego elementu, w oparciu o cenę nabycia lub koszt wytworzenia, a jeżeli wartość dla danego elementu składowego nie była ustalona w momencie oddawania środka trwałego do użytkowania, wówczas jednostka może ją oszacować, jako stosunek wartości likwidowanego elementu do wartości całego środka trwałego.

- 3. W przypadku, gdy środek trwały ulega uszkodzeniu w okresie obowiązywania gwarancji i został przez sprzedawcę wymieniony na nowy, wolny od wad wówczas należy wystawić dowód LT, który będzie dokumentował usunięcie uszkodzonego środka trwałego z ewidencji. Jednocześnie należy wystawić dowód OT potwierdzający przyjęcie do użytkowania otrzymanego, w ramach gwarancji, środka trwałego. W przypadku wymiany środka trwałego w ramach wymiany gwarancyjnej mamy do czynienia z odrębnymi środkami trwałymi, które mają inną datę nabycia i oddania do użytkowania. Wartość początkową ustalamy na podstawie faktury dokumentującej nabycie danego środka trwałego.
- 4. W kampusie bydgoskim rejestr wszystkich dowodów LT prowadzony jest w Dziale Księgowości Majątkowej CM. Dowody te potwierdzają wyksięgowanie środków trwałych z ewidencji na skutek np. sprzedaży (na podstawie faktur lub umów sprzedaży), darowizny, kradzieży (na podstawie postanowienia o umorzeniu postępowania, wydanego przez uprawniony organ).
- 5. Zbycie ruchomości i nieruchomości, których Uniwersytet jest właścicielem, regulują odrębne przepisy.

- 1. Protokół wytworzenia środka trwałego (załącznik nr 7) jest podstawą do przyjęcia środka trwałego wytworzonego we własnym zakresie. Zawiera on informacje o kosztach poniesionych w trakcie budowy środka trwałego do dnia jego oddania do użytkowania.
- 2. Protokół wytworzenia środka trwałego musi zawierać:
	- 1) datę protokołu, która powinna odpowiadać dacie oddania wytworzonego środka trwałego do użytkowania,
	- 2) nazwę wytworzonego środka trwałego, numer inwentarzowy oraz wartość początkową,
	- 3) kalkulację kosztu wytworzenia: wartość zużytych materiałów, usług oraz koszty robocizny,
	- 4) podpis kierownika jednostki,
	- 5) podpis osoby materialnie odpowiedzialnej.
- 3. Protokół wytworzenia sporządza się w dwóch egzemplarzach:
	- 1) oryginał dla Sekcji Księgowości Majątkowej i Materiałowej/Działu Księgowości Majatkowej CM,
	- 2) w kampusie toruńskim kopia dla jednostki wystawiającej/w kampusie bydgoskim kopia dla jednostki, która będzie użytkowała wytworzony środek trwały.
- 4. W kampusie toruńskim protokół wytworzenia powinien zostać przekazany:
	- 1) dla środków trwałych umarzanych okresowo do Sekcji Księgowości Majątkowej i Materiałowej,
	- 2) dla niskocennych środków trwałych oraz aparatury naukowo-badawczej do Działu Finansowego.

#### **Aparatura naukowo - badawcza**

#### § 28

- 1. Zgodnie z ustawą o zasadach finansowania nauki do kosztów badań naukowych i prac rozwojowych, w tym działalności statutowej, projektów badawczych, projektów rozwojowych, projektów celowych, projektów międzynarodowych oraz programów i przedsięwzięć określonych przez Ministra Nauki i Szkolnictwa Wyższego mogą być wliczone koszty zakupu lub wytworzenia aparatury naukowo-badawczej zaliczanej do środków trwałych. Cenę nabycia lub wytworzenia aparatury naukowo-badawczej odnosi się jednorazowo w koszty wyżej wymienionych badań.
- 2. W kampusie toruńskim aparatura naukowo-badawcza ewidencjonowana jest na koncie pozabilansowym w oparciu o informacje zawarte w opisie faktury dotyczące grupy zgodnej z klasyfikacją środków trwałych oraz numeru inwentarzowego. Po zakończeniu prac badawczych, o ile Uniwersytetowi zostanie nieodpłatnie przekazana aparatura nadająca się do dalszego wykorzystania, Dział Nauki przekazuje informacje o tym fakcie do Sekcji Księgowości Majątkowej, która na tej podstawie przygotowuje wykaz aparatury przeznaczonej do wyksięgowania z ewidencji pozabilansowej i przyjęcia na stan środków trwałych jako całkowicie umorzoną. Przyjęcie następuje na podstawie dowodów OT wystawionych przez jednostkę Uniwersytetu, na stanie której znajduje się dana aparatura.
- 3. W kampusie bydgoskim aparatura naukowo-badawcza ujmowana jest w ewidencji pozabilansowej w oparciu o wystawione w momencie zakupu dowody OT. W przypadku nieodpłatnego przekazania Uniwersytetowi, po zakończeniu prac badawczych, aparatury nadającej się do dalszego wykorzystania, wprowadza się ją na stan środków trwałych, jako całkowicie umorzoną, na podstawie Protokołu przyjęcia sporządzonego przez Dział Księgowości Majątkowej na podstawie informacji z Działu Nauki i Współpracy z Zagranicą CM.

#### **Wartości niematerialne i prawne**

- 1. Wartości niematerialne i prawne, zaliczane do aktywów trwałych, stanowią prawa majątkowe nadające się do gospodarczego wykorzystania o okresie ekonomicznej użuteczności dłuższym niż rok, przeznaczone na własne potrzeby. Są to w szczególności:
	- 1) autorskie prawa majątkowe, koncesje,
	- 2) prawa do wynalazków, patentów, znaków towarowych, wzorów użytkowych lub zdobniczych,
	- 3) know-how określona wiedza techniczna i technologiczna o pufnym charakterze,
	- 4) licencje do programów komputerowych.
- 2. Zasady obiegu dokumentów oraz ewidencji opisane w niniejszej instrukcji stosowane są również dla wartości niematerialnych i prawnych, przy czym:
	- 1) programy komputerowe o okresie użytkowania poniżej roku nie stanowią wartości niematerialnych, a co za tym idzie nie podlegają ewidencji,
	- 2) wartości niematerialne i prawne nie podlegają ulepszeniu,
	- 3) wydatki na aktualizację oprogramowania rozumianą jako uaktualnienie wersji użytkowanych na dotychczasowych stanowiskach zalicza się koszty w momencie poniesienia; natomiast gdy w wyniku aktualizacji powstaje nowa wersja programu, będzie ona nową, odrębną wartością niematerialną i prawną;
- 4) wydatki poniesione na wytworzenie programu komputerowego we własnym zakresie zalicza się bezpośrednio w koszty, bowiem do wartości niematerialnych i prawnych zalicza się jedynie nabyte autorskie prawa majątkowe i licencje,
- 5) abonament serwisowy, w ramach którego udzielane jest wsparcie techniczne, nie jest związany z zakupem lecz z eksploatacją programu po jego przekazaniu do użytkowania, w związku z tym nie uwzględnia się go w wartości początkowej,
- 6) nie każdy program komputerowy stanowi odrębny składnik majątku; dla celów prawidłowej ewidencji rozróżniamy dwa rodzaje oprogramowania:
	- a) systemowe bez którego niemożliwe byłoby uruchomienie komputera i realizacja podstawowych zadań – zwiększa wartość zestawu komputerowego,
	- b) użytkowe np. finansowo-księgowe, biurowe, graficzne, którego ewidencja jest uzależniona od wersji oprogramowania; wersja OEM nierozerwalnie związana z konkretnym komputerem zwiększa jego wartość, natomiast wersja BOX traktowana jest jako odrębna wartość niematerialna i prawna.

Zarządzenie wchodzi w życie z dniem 1 lipca 2014 r.

# **R E K T O R**

# **prof. dr hab. Andrzej Tretyn**

# UNIWERSYTET MIKOŁAJA KOPERNIKA W TORUNIU

#### **ZARZĄDZENIE Nr 57**

## **Rektora Uniwersytetu Mikołaja Kopernika w Toruniu**

z dnia 17 maja 2013 r.

# **w sprawie zasad rozliczania kosztów związanych z krajowymi podróżami służbowymi pracowników oraz osób niebędących pracownikami Uniwersytetu Mikołaja Kopernika w Toruniu**

Na podstawie § 45 ust. 2 pkt 4 i 6 Statutu Uniwersytetu Mikołaja Kopernika w Toruniu z dnia 30 maja 2006 r. (t.j. Biuletyn Prawny UMK z 2011 r. Nr 9, poz. 302)

#### **z a r z ą d z a s i ę, co następuje:**

# **Rozdział I Krajowe podróże służbowe pracowników**

#### § 1

- 1. Pracownicy odbywają podróże służbowe na polecenie przełożonego służbowego, który jest jednocześnie dysponentem środków finansowych lub na polecenie dysponenta środków finansowych po uzyskaniu zgody przełożonego służbowego, zwanych dalej zlecającym wyjazd.
- 2. Zlecający wyjazd określa cel podróży, miejscowość rozpoczęcia i zakończenia podróży służbowej, czas podróży służbowej, środek lokomocji właściwy do odbycia podróży i jego klasę.
- 3. Polecenie wyjazdu następuje z własnej inicjatywy zlecającego lub na wniosek pracownika złożony co najmniej 3 dni robocze przed terminem wyjazdu, z zastrzeżeniem ust. 5.
- 4. W przypadku wyjazdów na szkolenia, konferencje, sympozja itp. do wniosku powinno być załączone zgłoszenie z programem wyjazdu, kosztami i warunkami uczestnictwa oraz terminem i miejscem wyjazdu.
- 5. W przypadku wymaganych przedpłat wnioskodawca powinien złożyć wniosek co najmniej 5 dni przed terminem wyjazdu wraz ze wskazaniem nazwy organizatora/kontrahenta, numeru konta bankowego oraz terminu i tytułu zapłaty. W przypadku wyjazdów związanych z nadawaniem tytułu i stopni naukowych do wniosku winno być załączone zaproszenie.

1. Polecenie wyjazdu powinno być sporządzone na formularzu polecenia wyjazdu służbowego i powinno zwierać:

1) oznaczenie jednostki zlecającej zadanie służbowe,

- 2) kolejny numer polecenia wyjazdu służbowego
- 3) datę wystawienia polecenia wyjazdu służbowego,
- 4) imię, nazwisko i stanowisko służbowe osoby odbywającej podróż służbową,
- 5) określenie miejscowości rozpoczęcia podróży, jeśli ma być inna niż siedziba Uniwersytetu (w rubryce "uwagi" na druku polecenia wyjazdu służbowego),
- 6) określenie miejscowości docelowej,
- 7) czas podróży służbowej (datę rozpoczęcia i datę zakończenia podróży służbowej),
- 8) cel podróży służbowej,
- 9) określenie środka lokomocji (w przypadku środków komunikacji publicznej również klasy wraz z informacją o posiadaniu przez delegowanego odpowiedniej zniżki),
- 10) podpis i pieczątka zlecającego wyjazd służbowy.
- 2. Wzór formularza polecenia wyjazdu służbowego stanowi załącznik nr 1 do niniejszego zarządzenia.

Informacje dotyczące wystawionych poleceń wyjazdów służbowych należy na bieżąco przekazywać osobom prowadzącym ewidencję czasu pracy w jednostkach organizacyjnych w Toruniu lub do Działu Spraw Pracowniczych CM w celu rozliczenia czasu pracy i udokumentowania nieobecności usprawiedliwionej.

#### § 4

Pracownik nie jest zobowiązany do uzyskiwania na formularzu polecenia wyjazdu służbowego potwierdzenia z miejsca pobytu.

§ 5

Na wniosek pracownika przyznaje się zaliczkę na pokrycie niezbędnych kosztów podróży. Zaliczka powinna być rozliczona w terminie 14 dni od dnia zakończenia podróży.

# **Rozdział II**

#### **Dokumentowanie i rozliczanie kosztów podróży pracowników**

- 1. Pracownikowi z tytułu podróży służbowej przysługują diety, zwrot kosztów przejazdów, noclegów, dojazdów środkami komunikacji miejscowej oraz innych udokumentowanych wydatków związanych z podróżą i akceptowanych przez dysponenta środków odpowiednio do uzasadnionych potrzeb.
- 2. Zwrot kosztów przejazdu następuje w wysokości rzeczywistej ceny biletu środka transportu określonego przez zlecającego wyjazd. Podstawą do zwrotu kosztów przejazdu wyznaczonym środkiem transportu jest załączony bilet, albo wystawione na Uniwersytet faktura VAT lub rachunek (również w formie wydruku z Internetu).
- 3. Nieuzasadniona samowolna zmiana przez pracownika rodzaju środka transportu jest podstawą odmowy zwrotu kosztów w części przekraczającej koszty przejazdu środkiem transportu określonym w poleceniu wyjazdu służbowego.
- 1. W uzasadnionych przypadkach, na wniosek pracownika, pracodawca może wyrazić zgodę na odbycie podróży służbowej samochodem osobowym niebędącym własnością pracodawcy.
- 2. Zwrot kosztów przejazdu z tytułu podróży służbowej odbytej pojazdem niebędącym własnością pracodawcy następuje w wysokości stanowiącej iloczyn przejechanych kilometrów i stawki za 1 km przebiegu określonej w umowie.
- 3. Szczegółowe zasady korzystania z samochodu prywatnego do celów służbowych określa odrębne zarządzenie rektora.
- 4. Pracownik może odbywać podróż służbową także samochodem służbowym będącym własnością Uniwersytetu.

Podróż służbowa powinna odbywać się najkrótszą drogą, której bez uzasadnionych powodów nie można wydłużać.

§ 9

Pracownikowi przebywającemu w podróży co najmniej 10 dni przysługuje zwrot kosztów przejazdów w dniu wolnym od pracy, środkiem transportu określonym przez pracodawcę, do miejsca pobytu stałego lub czasowego i z powrotem.

# § 10

- 1. Pracownikowi z tytułu podróży służbowej przysługują ryczałty na pokrycie faktycznie poniesionych kosztów dojazdów środkami komunikacji miejscowej w wysokości 20% kwoty diety za każdą rozpoczętą dobę podróży służbowej.
- 2. W szczególnie uzasadnionych przypadkach dysponent może wyrazić zgodę na pokrycie kosztów dojazdów środkami komunikacji miejscowej, udokumentowanych biletami lub wystawionymi na Uniwersytet rachunkami.

- 1. Pracownikowi z tytułu podróży służbowej przysługuje zwrot kosztów noclegów na podstawie wystawionych na Uniwersytet faktury VAT lub rachunku za usługę hotelarską, z których będzie wynikała kwota do zwrotu.
- 2. Koszt jednej doby hotelowej nie może przekroczyć dwudziestokrotności diety, z zastrzeżeniem ust. 3.
- 3. W szczególnie uzasadnionych przypadkach zlecający wyjazd, na pisemny wniosek pracownika, może wyrazić zgodę na pokrycie wyższego kosztu noclegu.
- 4. Jeżeli pracownik nie przedstawi dokumentów, o których mowa w ust. 1 i nie zapewniono mu bezpłatnych noclegów, przysługuje mu zwrot ryczałtowy tych kosztów w wysokości 150% kwoty diety.
- 5. Ryczałt, o którym mowa w ust. 4 przysługuje za nocleg, który trwał co najmniej 6 godzin pomiędzy godzinami 21.00 a 7.00.
- 6. Pracownikowi nie przysługuje zwrot kosztów noclegu za czas przejazdu, a także jeżeli dysponent środków uzna, że pracownik ma możliwość codziennego powrotu do miejscowości stałego lub czasowego pobytu.
- 1. Pracownikowi przysługuje należność z tytułu diet przeznaczonych na pokrycie zwiększonych kosztów wyżywienia w czasie podróży.
- 2. Należność z tytułu diet przysługuje za czas podróży służbowej liczonej od momentu jej rozpoczęcia (wyjazdu) do momentu jej zakończenia (przyjazdu) po wykonaniu zadania.
- 3. Dieta nie przysługuje pracownikowi za czas delegowania do miejscowości pobytu stałego lub czasowego pracownika oraz w przypadku, jeżeli pracownikowi zapewniono bezpłatne całodzienne wyżywienie rozumiane jako opłacenie przez Uniwersytet kosztów wyżywienia np. podczas konferencji, szkolenia.
- 4. W szczególnie uzasadnionych przypadkach zlecający wyjazd może wyrazić zgodę na pokrycie kosztów wyżywienia na podstawie wystawionych na Uniwersytet faktur VAT lub rachunków. W tym przypadku, nadwyżka kosztów wyżywienia ponad wartość diet podlega opodatkowaniu podatkiem dochodowym od osób fizycznych.

- 1. Czas podróży służbowej rozpoczyna się od czasu planowanego odjazdu wyznaczonego środka transportu, a kończy się w momencie przyjazdu wyznaczonego środka transportu na miejsce zakończenia podróży służbowej.
- 2. W przypadku podróży służbowych łączonych (krajowa z zagraniczną) czas podróży krajowej liczy się od momentu wyjazdu z miejsca zamieszkania do momentu przekroczenia granicy (w przypadku samolotu do momentu odlotu samolotu z ostatniego lotniska w kraju; w przypadku statku/promu do momentu wyjścia statku/promu z ostatniego portu polskiego) i od momentu przekroczenia granicy w drodze powrotnej (w przypadku samolotu od momentu przylotu samolotu na pierwsze lotnisko w kraju; w przypadku statku/promu od momentu wejścia statku/promu do pierwszego portu polskiego) do momentu przyjazdu na miejsce zakończenia podróży służbowej. Czas pobytu na terenie kraju podlega sumowaniu do rozliczenia podróży krajowej.
- 3. Czas podróży samochodem służbowym lub prywatnym rozpoczyna się od faktycznego wyjazdu z miejsca rozpoczęcia podróży służbowej, a kończy się wraz z faktycznym przyjazdem do miejsca zakończenia podróży służbowej.

- 1. Jeżeli podróż służbowa trwa nie dłużej niż dobę i wynosi:
	- 1) do 8 godzin dieta nie przysługuje,
	- 2) od 8 do 12 godzin przysługuje 50% diety,
	- 3) ponad 12 godzin przysługuje dieta w pełnej wysokości.
- 2. Jeżeli podróż służbowa trwa dłużej niż dobę, za każdą dobę przysługuje dieta w pełnej wysokości, a za niepełną, ale rozpoczętą dobę:
	- 1) do 8 godzin przysługuje połowa diety,
	- 2) ponad 8 godzin przysługuje dieta w pełnej wysokości.
- 3. W przypadku, gdy pracownik ma zapewnione bezpłatne wyżywienie, dieta ulega zmniejszeniu, przy założeniu, że każdy posiłek stanowi odpowiednio:
	- 1) śniadanie 25% diety,
	- 2) obiad  $-50\%$  diety,
	- 3) kolacja  $25\%$  diety.
- 4. Jeśli koszt noclegu obejmuje również koszt śniadania, ust. 3 stosuje się odpowiednio. W tym przypadku pomniejszenie diety następuje automatycznie, chyba, że na fakturze VAT

lub rachunku za nocleg wystawca dokona adnotacji, że koszt noclegu nie obejmował śniadania.

#### § 15

Jeżeli w ramach wcześniej dokonanej opłaty za udział w konferencji, seminarium, szkoleniu itp., zostały pokryte koszty noclegów i wyżywienia, pracownik ma obowiązek zamieścić na druku polecenia wyjazdu służbowego informację o tym fakcie.

#### § 16

Pracownikowi przysługuje zwrot udokumentowanych wydatków związanych z podróżą służbową: opłaty za przejazd płatnymi drogami, opłaty za korzystanie z parkingu, opłaty za bagaż, a innych wydatków, jeżeli wyrazi na nie zgodę pracodawca (dysponent środków) i udokumentuje swą zgodę podpisem.

#### § 17

W przypadku łączenia wyjazdu służbowego z prywatnym (przedłużenie pobytu) pracownik powinien określić, wskazując dzień i godzinę, w którym momencie zaczyna/kończy się pobyt służbowy w celu ustalenia należności z tego tytułu. W szczególności koszty przejazdu będą zwracane tylko w części dotyczącej podróży służbowej.

#### § 18

- 1. Rozliczenie rachunku kosztów podróży służbowej musi być opatrzone podpisem i datą przez delegowanego.
- 2. Druk polecenia wyjazdu służbowego powinien być wypełniony czytelnie. Wszelkie poprawki winny być parafowane.

#### § 19

- 1. Pracownik powinien rozliczyć koszty podróży służbowej w terminie 14 dni od dnia zakończenia podróży. Po tym czasie do druku polecenia wyjazdu służbowego powinno być dołączone pisemne uzasadnienie opóźnienia rozliczenia delegacji.
- 2. Zwrot kosztów podróży następuje przelewem na rachunek bankowy osoby wyjeżdżającej. Jeżeli pracownik otrzymuje wynagrodzenie na dwa rachunki, to wówczas jest zobowiązany podać na druku rozliczenia podróży służbowej numer rachunku, na który ma zostać dokonany przelew.
- 3. Osobom nie posiadającym rachunku bankowego zwrotu dokonuje się w kasie Uniwersytetu. Na wyraźną pisemną prośbę zwrot w kasie możliwy jest w odniesieniu także do innych osób.

- 1. Do rozliczenia kosztów podróży pracownik załącza dokumenty (bilety, rachunki lub faktury VAT) potwierdzające poszczególne wydatki z wyjątkiem diet oraz wydatków objętych ryczałtami. Jeżeli przedstawienie dokumentu nie jest możliwe, pracownik składa pisemne oświadczenie o dokonanym wydatku i przyczynach braku jego udokumentowania, które podlega zatwierdzeniu przez kwestora.
- 2. Dokumenty stanowiące załączniki do rozliczenia kosztów podróży powinny być oryginalne.
- 1. Po powrocie z podróży służbowej pracownik niezwłocznie wypełnia dokument wyjazdu służbowego, dołącza do niego dokumenty poświadczające poniesienie wydatków i przekazuje go dysponentowi środków do akceptacji pod względem merytorycznym.
- 2. Zatwierdzony przez dysponenta środków dokument jest przekazywany do kwestury lub działu rozliczającego umowy naukowo-badawcze, w celu sprawdzenia pod względem formalnym oraz rachunkowym.
- 3. Zaakceptowany pod względem merytorycznym, formalnym i rachunkowym dokument wyjazdu jest przekazywany do zatwierdzenia do wypłaty przez kwestora/zastępcę kwestora ds. CM lub osoby działające z jego upoważnienia oraz kanclerza/zastępcę kanclerza ds. CM lub osoby działające z jego upoważnienia.

# **Rozdział III Koszty podróży dla osób niebędących pracownikami**

# § 22

- 1. Osobom niebędącym pracownikami Uniwersytetu, a wykonującym zadania na podstawie umowy o dzieło lub zlecenia, mogą być zwracane koszty podróży na zasadach przewidzianych dla pracowników pod warunkiem, że w umowie zostanie zawarte postanowienie o zwrocie kosztów podróży.
- 2. W przypadkach, o których mowa w ust. 1, rozliczenie kosztów podróży powinno być sporządzane na formularzu stanowiącym załącznik numer 2 do niniejszego zarządzenia.

## § 23

- 1. W przypadku osób przyjeżdżających do Uniwersytetu w charakterze recenzentów lub promotorów w przewodach doktorskich, przewodach lub postępowaniach habilitacyjnych, postępowaniach o nadanie tytułu profesora, rozliczenie kosztów podróży następuje w ich macierzystych jednostkach.
- 2. Koszty, o których mowa w ust. 1 są refundowane na podstawie otrzymanej przez Uniwersytet noty obciążeniowej wraz z załączoną kopią delegacji.
- 3. W szczególnie uzasadnionych przypadkach dopuszcza się rozliczenie bezpośrednio przez Uniwersytet kosztów podróży osób, o których mowa w ust. 1. W tym przypadku rozliczenie następuje na formularzu stanowiącym załącznik numer 2 do niniejszego zarządzenia.

#### § 24

W przypadku osób niewymienionych w § 22 i 23 przyjeżdżających na Uniwersytet w celu wzięcia udziału w określonym przedsięwzięciu, zwrot kosztów podróży jest możliwy, jeżeli dopuszczają to inne przepisy, a środki na ten cel zostały zarezerwowane w kosztorysie przedsięwzięcia, zatwierdzonym przez osoby do tego upoważnione. Rozliczenie kosztów podróży tych osób odbywa się na formularzu stanowiącym załącznik numer 2 do niniejszego zarządzenia.

#### § 25

Studenci i doktoranci realizujący zadania związane z działalnością dydaktyczną lub naukową poza siedzibą Uniwersytetu, z wyłączeniem praktyk, wycieczek naukowych, obozów i zbierania materiałów do prac magisterskich, które są uregulowane odrębnymi przepisami, mogą otrzymać zwrot kosztów podróży na zasadach przewidzianych dla pracowników, jeżeli

wyrazi na to zgodę dysponent środków. Koszty podróży powinny być rozliczone na druku polecenia wyjazdu służbowego z adnotacją "Skierowanie dla studenta/doktoranta".

§ 26

Przy rozliczaniu kosztów podróży służbowych osób niebędących pracownikami, o których mowa w § 22-25, stosuje się § 21.

§ 27 Zarządzenie wchodzi w życie z dniem 17 maja 2013 r.

# **R E K T O R**

**prof. dr hab. Andrzej Tretyn** 

# **Załącznik nr 1**

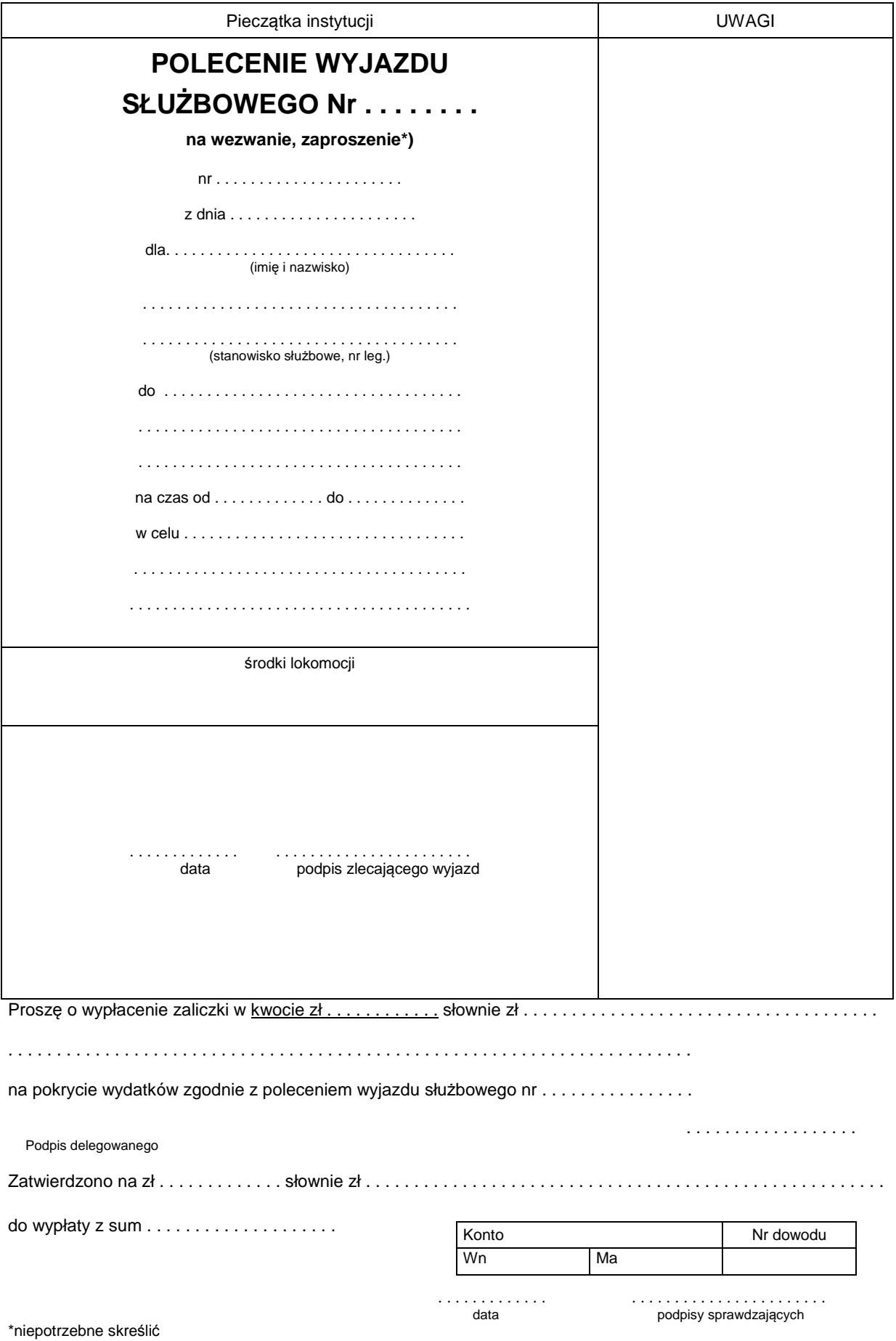

# **RACHUNEK KOSZTÓW PODRÓŻY**

Wymienić środek lokomocji, klasę, rodzaj biletu (bezpłatny, ulgowy, normalny). Przy podróżach, przy użyciu własnego samochodu , podać również ilość km i stawkę za 1 km\*).

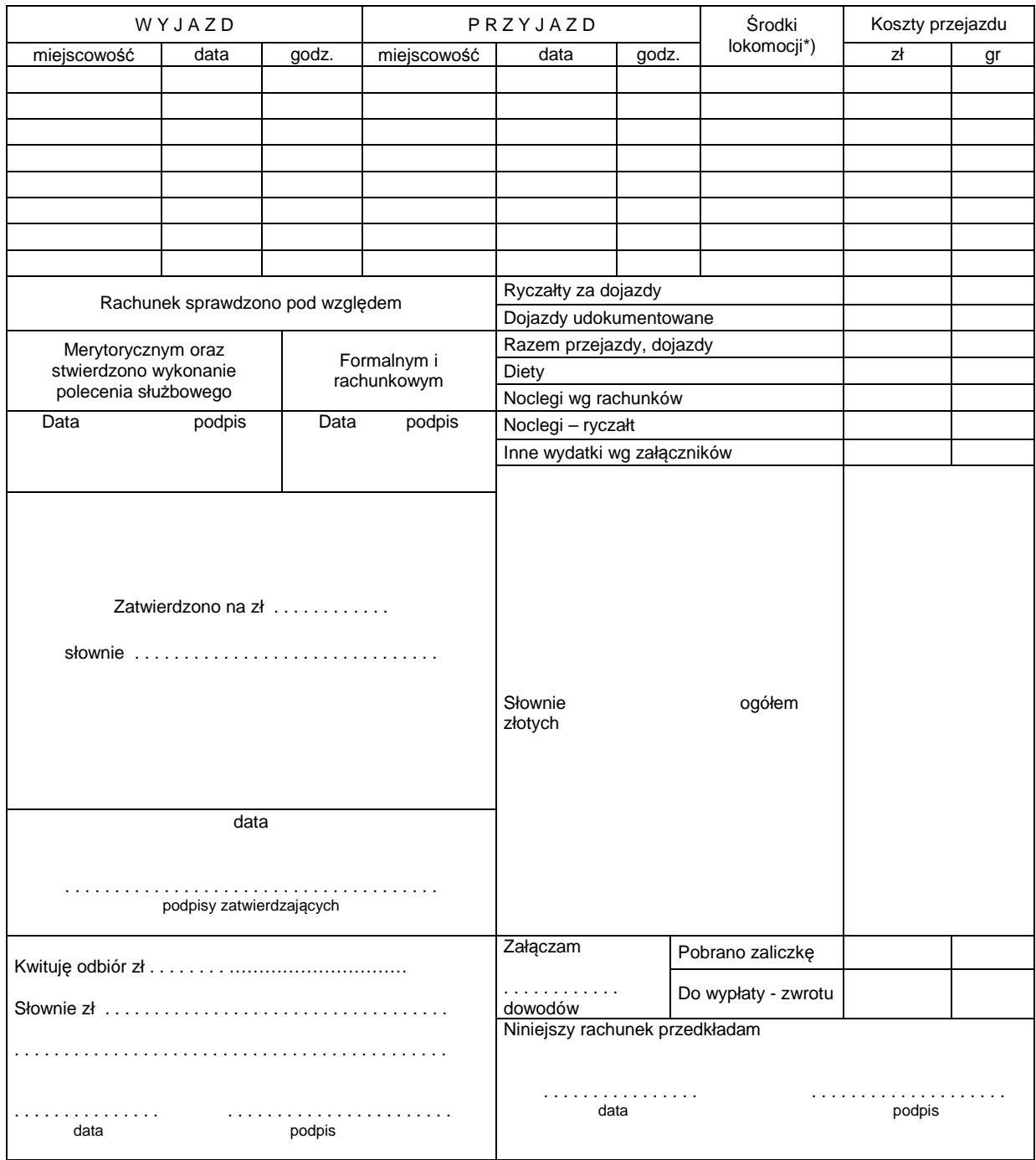

Zaliczkę w kwocie zł . . . . . . . . . . . . . . słownie zł. . . . . . . . . . . . . . . . . . . . . . . . . . . . . . . . . . . . . . . . . . . . . . . . otrzymałem i zobowiązuję się rozliczyć z niej w terminie 14 dni po zakończeniu podróży, upoważniając równocześnie zakład pracy do potrącenia kwoty nierozliczonej zaliczki z najbliższej wypłaty wynagrodzenia.

. . . . . . . . . . . . . . . . . . . . . . . . . . . . . . . . . . . . . . . . . . . . . . . . . . . . . . . . . . . . . . . . . . . . . . . . . . imię i nazwisko delegowanego data i podpis delegowanego

# ROZLICZENIE KOSZTÓW PODRÓŻY DLA OSÓB NIEBĘDĄCYCH PRACOWNIKAMI UMK (Z WYŁĄCZENIEM STUDENTÓW I DOKTORANTÓW)

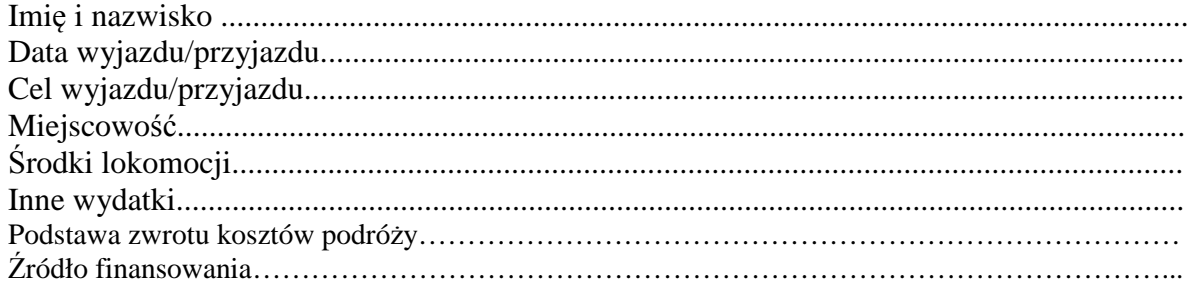

data i podpis zlecającego wyjazd

#### ROZLICZENIE WYJAZDU/PRZYJAZDU

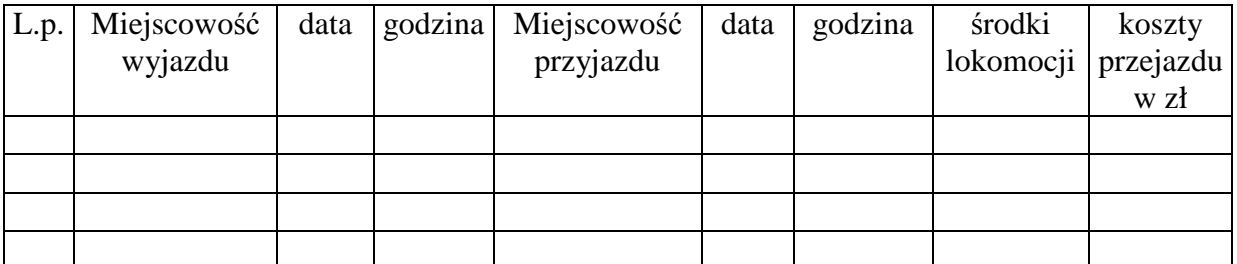

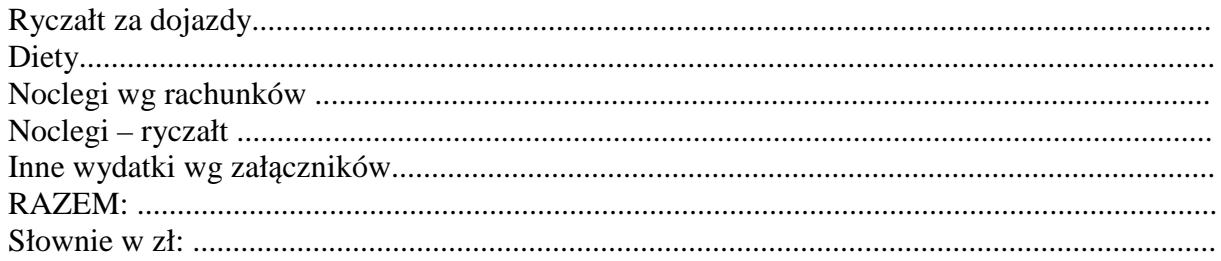

data i podpis wyjeżdżającego

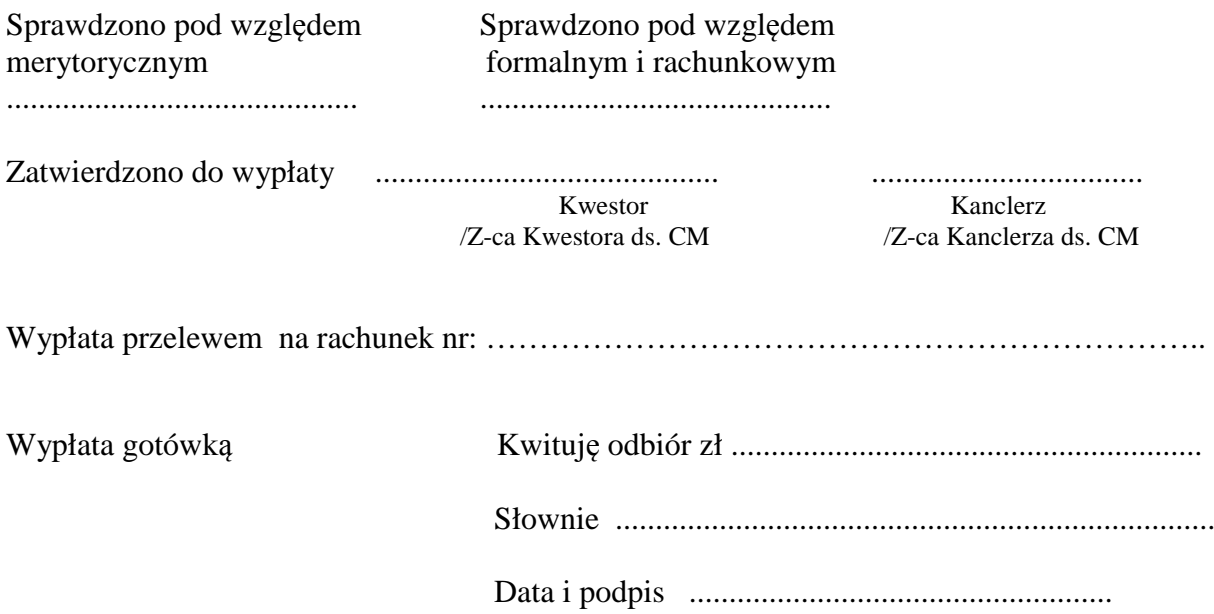

## UNIWERSYTET MIKOŁAJA KOPERNIKA W TORUNIU

#### **ZARZĄDZENIE Nr 68**

#### **Rektora Uniwersytetu Mikołaja Kopernika w Toruniu**

z dnia 14 kwietnia 2014 r.

#### **w sprawie wyjazdów zagranicznych pracowników, doktorantów i studentów Uniwersytetu Mikołaja Kopernika w Toruniu**

Na podstawie § 53 ust. 3 pkt 4 Statutu Uniwersytetu Mikołaja Kopernika w Toruniu z dnia 22 października 2013 r. w związku z rozporządzeniem Ministra Pracy i Polityki Społecznej z dnia 29 stycznia 2013 r. w sprawie należności przysługujących pracownikowi zatrudnionemu w państwowej lub samorządowej jednostce sfery budżetowej z tytułu podróży służbowej (Dz. U. poz. 167)

# **z a r z ą d z a s i ę, co następuje:**

- 1. Wyjazdy za granicę mogą odbywać pracownicy, doktoranci i studenci na podstawie skierowania wystawionego przez właściwy organ w celu realizacji zadań Uniwersytetu Mikołaja Kopernika w Toruniu, zwanego dalej "Uniwersytetem".
- 2. Wyjazdy, o których mowa w ust. 1 odbywają się w szczególności w celu:
	- 1) prowadzenia badań naukowych,
	- 2) prowadzenia działalności dydaktycznej,
	- 3) szkoleniowym realizowanym przez:
		- a) odbycie części studiów pierwszego lub drugiego stopnia albo jednolitych studiów magisterskich,
		- b) studia doktoranckie, podyplomowe,
		- c) staże naukowe, artystyczne lub specjalistyczne,
		- d) kursy językowe i inne kursy podnoszące kwalifikacje zawodowe,
		- e) praktyki zawodowe.
- 3. Wyjazdy, o których mowa w ust. 2 pkt 1-2 odbywają się w szczególności w celu udziału w kongresach, konferencjach, sympozjach, warsztatach, projektach naukowo-badawczych itp.
- 4. Decyzje w sprawach wyjazdów podejmują:
	- 1) rektor w stosunku do prorektorów, dziekanów i kanclerza,
	- 2) właściwy prorektor, wyznaczony przez rektora, w stosunku do wszystkich pracowników oraz doktorantów i studentów, o ile przepisy szczególne nie określają kompetencji rektora, wyjeżdżających za granicę na okres powyżej 1-ego miesiaca.
	- 3) właściwy prorektor, wyznaczony przez rektora, w stosunku do:
		- a) kierowników międzywydziałowych i ogólnouczelnianych jednostek organizacyjnych oraz nauczycieli akademickich zatrudnionych w tych jednostkach wyjeżdżających za granicę na okres do 1-ego miesiąca,
		- b) pracowników niebędących nauczycielami akademickimi, poza wymienionymi w pkt. 4, wyjeżdżających za granicę na okres do 1-ego miesiąca,
- 4) dziekan w stosunku do pracowników zatrudnionych na wydziale oraz doktorantów i studentów wydziału wyjeżdżających za granicę na okres do 1-ego miesiąca.
- 5. Wyjeżdżający składa odpowiednio w Dziale Współpracy z Zagranicą lub w Dziale Nauki i Współpracy z Zagranicą Collegium Medicum zaakceptowany przez właściwego przełożonego wniosek o wyjazd za granicę.
- 6. Formularze wniosków o wyjazd dostępne są na stronach internetowych odpowiednio Działu Współpracy z Zagranicą oraz Działu Nauki i Współpracy z Zagranicą Collegium
- 7. Wniosek o wyjazd za granicę należy złożyć co najmniej na 14 dni przed datą planowanego wyjazdu lub wniesienia odpowiednich opłat.
- 8. W przypadku konieczności dokonania przedpłaty opłaty konferencyjnej należy dołączyć rachunek (INVOICE) lub rachunek proforma (PROFORMA INVOICE) wystawiony na Uniwersytet Mikołaja Kopernika, ul. Gagarina 11, 87-100 Toruń, NIP: PL 8790177291, z którego wynika wysokość opłat lub dokument wzywający do dokonania opłaty z dokładnymi danymi bankowymi i beneficjenta. W ostatnim przypadku pracownik zobowiązany jest po powrocie przedstawić oryginał rachunku pod rygorem zwrotu wcześniej przelanej kwoty. Pracownik jest zobowiązany do podpisania oświadczenia zgodnie ze wzorem określonym w załączniku nr 1.

- 1. Organizacją wyjazdu, zajmuje się odpowiednio Dział Współpracy z Zagranicą lub Dział Nauki i Współpracy z Zagranicą Collegium Medicum, który dokonuje zakupu biletów zgodnie z wnioskiem pracownika.
- 2. W wyjątkowych przypadkach istnieje możliwość odbycia podróży własnym samochodem. Zwrot kosztów następuje w PLN, w wysokości stanowiącej iloczyn liczby przejechanych kilometrów oraz stawki za jeden kilometr przebiegu zgodnie z zarządzeniem rektora w sprawie używania do celów służbowych samochodów osobowych, niebędących własnością Uniwersytetu w oparciu odpowiednio o wydruk z programu komputerowego "Mapa drogowa Europy" wykonany przez Dział Zaopatrzenia i Transportu lub o potwierdzenie Sekretariatu Ogólnego Collegium Medicum.
- 3. Koszty dojazdu odpowiednio z Torunia lub Bydgoszczy do lotniska lub dworca kolejowego rozliczane są w ramach delegacji krajowej.
- 4. Pracownikowi przysługuje ryczałt na pokrycie kosztów dojazdu z dworca i do dworca kolejowego, autobusowego, portu lotniczego lub morskiego w wysokości jednej diety w miejscowości docelowej za granicą tzw. dieta dojazdowa.
- 5. Pracownikowi nie przysługuje ryczałt określony w ust. 3 i 4, gdy odbywa on podróż prywatnym samochodem lub strona zagraniczna zapewnia bezpłatne przejazdy.

- 1. Dieta za czas pobytu w podróży służbowej poza granicami kraju jest przeznaczona na pokrycie kosztów wyżywienia i na inne drobne wydatki. Wysokość diety za dobę podróży w poszczególnych państwach określają odrębne przepisy. Informacja o aktualnych stawkach diet jest zamieszczona na stronie internetowej Uniwersytetu (http://www.umk.pl/wspolpraca/wyjazdy/diety/).
- 2. W przypadku, gdy podróż służbowa odbywana jest w ramach programu międzynarodowego i finansowana jest ze środków projektowych, pracownik może otrzymać dietę, w kwocie wyższej niż określona w ust. 1., jeżeli taka jej wysokość została określona w kontrakcie lub budżecie projektu i zaakceptowana przez dysponenta środków i właściwą jednostkę administracyjna Uniwersytetu rozliczającą projekt.
- 3. Dietę wylicza się w następujący sposób:
	- 1) za każdą dobę podróży przysługuje dieta w pełnej wysokości,
	- 2) za niepełną dobę podróży:
		- a) do 8 godzin -przysługuje 1/3 diety,
		- b) ponad 8 do 12 godzin- przysługuje ½ diety,
		- c) ponad 12 godzin-przysługuje dieta w pełnej wysokości.
- 4. Pracownikowi, który otrzymuje za granicą bezpłatne całodzienne wyżywienie, przysługuje 25% diety ustalonej zgodnie z ust. 3.
- 5. Kwotę diety zmniejsza się odpowiednio o koszt zapewnionego bezpłatnego wyżywienia:
	- 1) śniadanie 15% diety,
	- 2) obiad  $30\%$  diety,
	- 3) kolacja  $30\%$  diety.

- 1. Za nocleg przysługuje pracownikowi zwrot kosztów w wysokości stwierdzonej rachunkiem hotelowym, w granicach limitu określonego w przepisach odrębnych. Informacja o aktualnych stawkach limitów znajduje się na stronie internetowej Uniwersytetu (http://www.umk.pl/wspolpraca/wyjazdy/diety/).
- 2. Jeżeli pracownik nie przedstawi rachunku, może otrzymać ryczałt w wysokości 25% limitu. Ryczał nie przysługuje za czas przejazdu.
- 3. Ryczał nie przysługuje, gdy Uniwersytet lub strona zagraniczna zapewnia pracownikowi bezpłatny nocleg, jak również w przypadku, gdy wyjazd finansowany jest ze środków programu międzynarodowego, a kontrakt lub budżet projektu nie przewiduje ryczałtu na ten cel.

- 1. Pracownik otrzymuje zaliczkę na niezbędne koszty podróży i pobytu za granicą na podstawie wniosku, którego wzór stanowi załącznik nr 2.
- 2. Jeżeli pracownik otrzymał zaliczkę w gotówce w walucie, o której mowa w ust. 1, nie może pokrywać kosztów podróży i pobytu za granicą za pomocą prywatnej karty płatniczej lub kredytowej.
- 3. Wypłata zaliczki następuje w dewizach lub na prośbę pracownika w PLN.
- 4. Jeżeli pracownik pobiera zaliczkę w PLN, przelicznikiem waluty obcej na walutę polską jest kurs sprzedaży dla pieniędzy banku obsługującego Uniwersytet obowiązujący w dniu wypłaty.
- 5. Wypłaty zaliczki dokonuje się przelewem na podstawie zlecenia wystawionego odpowiednio przez Dział Współpracy z Zagranicą lub Dział Nauki i Współpracy z Zagranicą Collegium Medicum według wzoru określonego w załączniku nr 3, albo gotówkowo w kasie Uniwersytetu, albo na prośbę pracownika w banku, na podstawie zlecenia wystawionego odpowiednio przez Dział Współpracy z Zagranicą lub Dział Nauki i Współpracy z Zagranicą Collegium Medicum według wzoru określonego w załączniku nr 4.
- 6. Pracownik, który nie złożył wniosku o wypłacenie zaliczki na podróż służbową i poniósł wydatki związane z wyjazdem z własnych środków, o których zwrot wnosi po powrocie, zobowiązany jest dołączyć do faktur lub rachunków bankowe dokumenty potwierdzające zapłatę, jeżeli dokonuje zapłaty przy użyciu karty płatniczej lub kredytowej.
- 1. Pracownik zobowiązany jest do przedłożenia rozliczenia kosztów podróży w ciągu 14 dni. Wszelkie dokumenty potwierdzające poniesione wydatki, tj.: bilety, faktury, rachunki, należy złożyć osobiście odpowiednio w Dziale Współpracy z Zagranicą lub w Dziale Nauki i Współpracy z Zagranicą Collegium Medicum. Rozliczenia dokonuje się w walucie pobranej zaliczki z zastrzeżeniem ust. 2. Wzór formularza rozliczenia zaliczki stanowi załącznik nr 5.
- 2. W przypadku, gdy kwota poniesionych wydatków przekroczy kwotę pobranej zaliczki, pracownik otrzyma zwrot różnicy w PLN. Przelicznikiem waluty, będzie kurs sprzedaży pieniędzy danej waluty, określony przez bank, z którego usług korzysta Uniwersytet, na dzień rozliczenia (wypłaty) pracownika z Uniwersytetem. Ta sama zasada obowiązuje, gdy pracownik nie pobiera zaliczki na zagraniczną podróż służbową, a wydatki pokrywa z własnych środków.
- 3. Zwrot niewykorzystanej zaliczki pobranej PLN następuje w PLN po kursie z dnia pobrania zaliczki.
- 4. W wyjątkowych przypadkach dopuszcza się możliwość zwrotu niewykorzystanej waluty do kasy w przeliczeniu na PLN. Przelicznikiem waluty jest kurs kupna dla pieniędzy banku, z którego usług korzysta Uniwersytet, na dzień rozliczenia pracownika (wpłaty) z Uniwersytetem.

Za zgodą rektora przepisy zarządzenia stosuje się odpowiednio do osób niebędących pracownikami, doktorantami i studentami Uniwersytetu.

#### § 8

Traci moc Zarządzenie nr 64 Rektora Uniwersytetu Mikołaja Kopernika w Toruniu z dnia 30 czerwca 2008 r. w sprawie zasad delegowania oraz rozliczania kosztów związanych z zagranicznymi podróżami służbowymi pracowników oraz osób niebędących pracownikami Uniwersytetu.

# § 9

Zarządzenie wchodzi w życie z dniem 14 kwietnia 2014 r.

#### **R E K T O R**

**prof. dr hab. Andrzej Tretyn**

 Załącznik nr 1 do zarządzenia nr 68 Rektora UMK z dnia 14 kwietnia 2014 r.

Toruń/Bydgoszcz, dn. ...............................

................................................................................

................................................................................

# **Oświadczenie**

Oświadczam, że na potrzeby rozliczenia mojego udziału w konferencji ......................... ....................................................................................................................................................... ...................................................................................................................................................... która odbędzie się w dniach .............................. w ...................................................................... przedstawię faktury (invoice) potwierdzające przyjęcie przez organizatorów konferencji wpisowego i kosztów zakwaterowania w wysokości ......................................... wystawione na Uniwersytet Mikołaja Kopernika, ul. Gagarina 11, 87-100 Toruń, PL 8790177291

............................................................

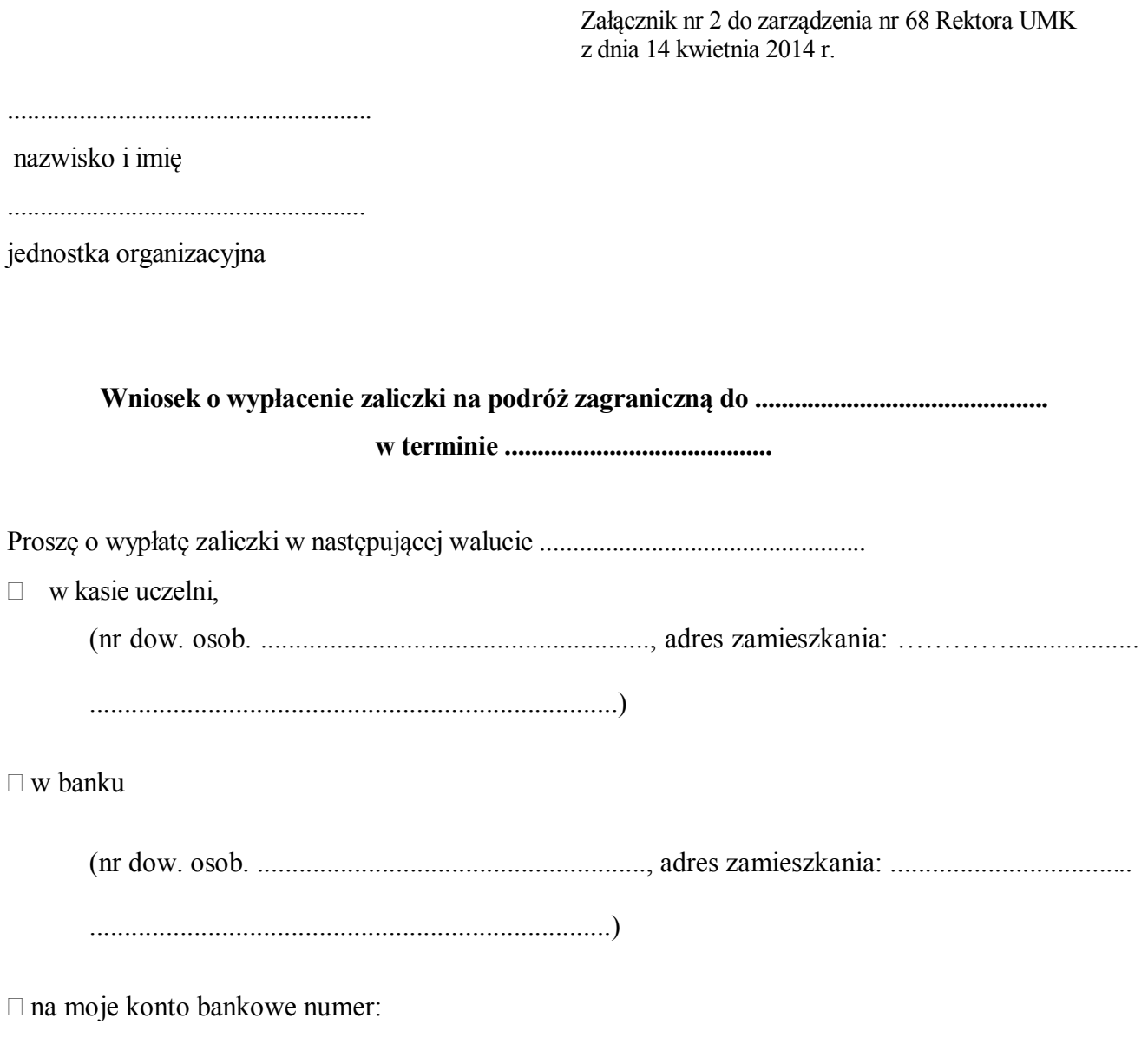

Z otrzymanej zaliczki zobowiązuję się rozliczyć w ciągu 14 dni od powrotu do kraju. Jednocześnie upoważniam Uniwersytet do potrącenia nierozliczonej zaliczki z najbliższej wypłaty mojego wynagrodzenia lub stypendium.

.......................................................................................................................................................

.................................................................

podpis osoby wyjeżdżającej

właściwe zaznaczyć

Załacznik nr 3 do zarządzenia nr 68 Rektora UMK z dnia 14 kwietnia 2014 r.

# (pieczątka zakładu) ZLECENIE PRZELANIA ZALICZKI NA ZAGRANICZNĄ PODRÓŻ (nazwisko i imie delegowanego; stanowisko służbowe, nr dowodu osobistego) służbowego (rodzaj waluty) - diety - noclegi - inne wydatki razem: (podpis kierownika Działu Współpracy (miejscowość, data) z Zagranicą / Samodzielnej Sekcji Nauki i Współpracy z Zagranica) (podpis osoby przeliczającej) Zatwierdzono do wypłaty **KWESTOR KANCLERZ**

Załącznik nr 4 do zarządzenia nr 68 Rektora UMK z dnia 14 kwietnia 2014 r.

(pieczątka zakładu)

# ZLECENIE KASOWE ZALICZKI NA ZAGRANICZNĄ PODRÓŻ

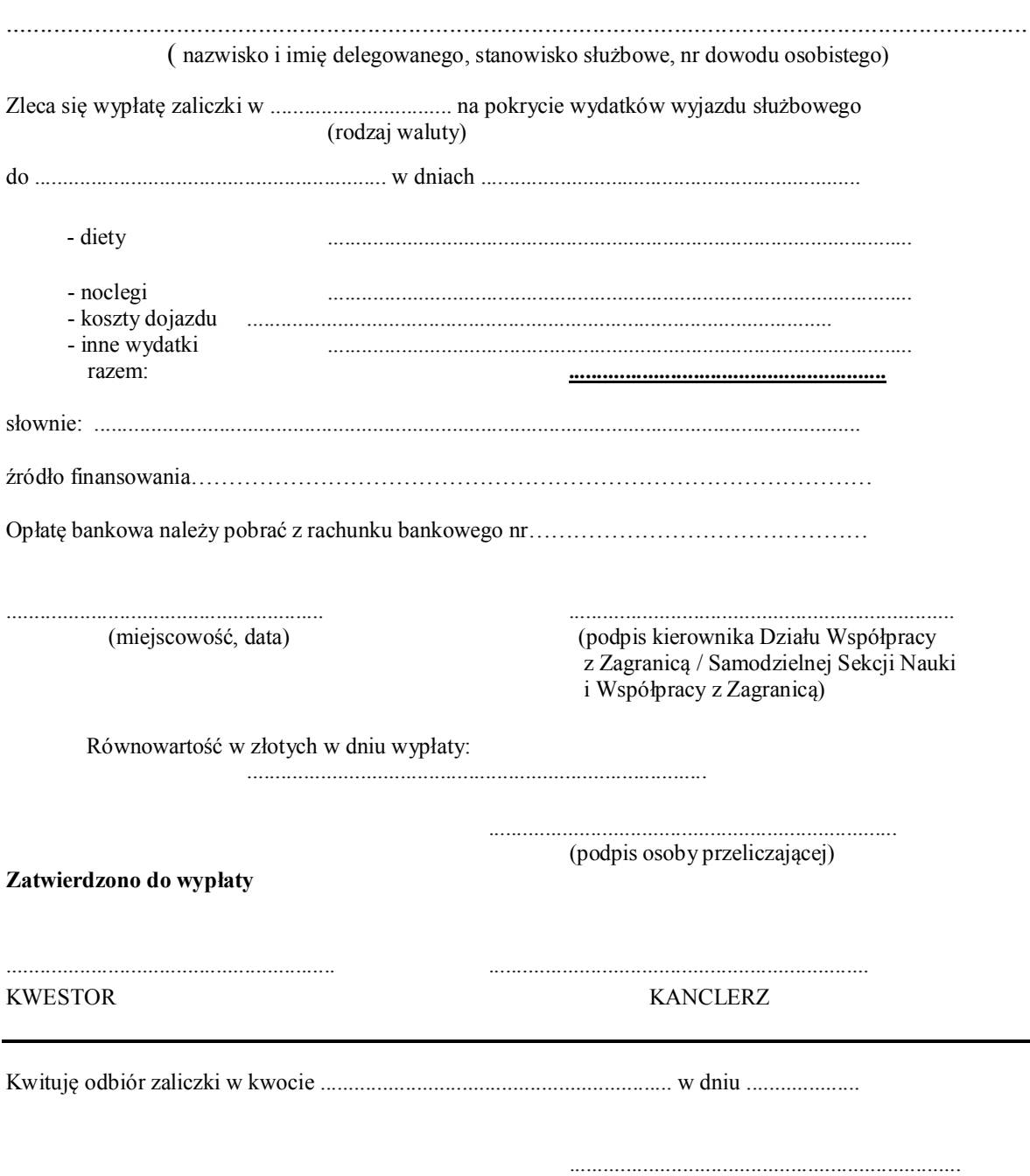

podpis osoby pobierającej zaliczkę

Załącznik nr 5 do zarządzenia nr 68 Rektora UMK<br>z dnia 14 kwietnia 2014 r.

# ROZLICZENIE KOSZTÓW ZAGRANICZNEJ PODRÓŻY SŁUŻBOWEJ NR ..................

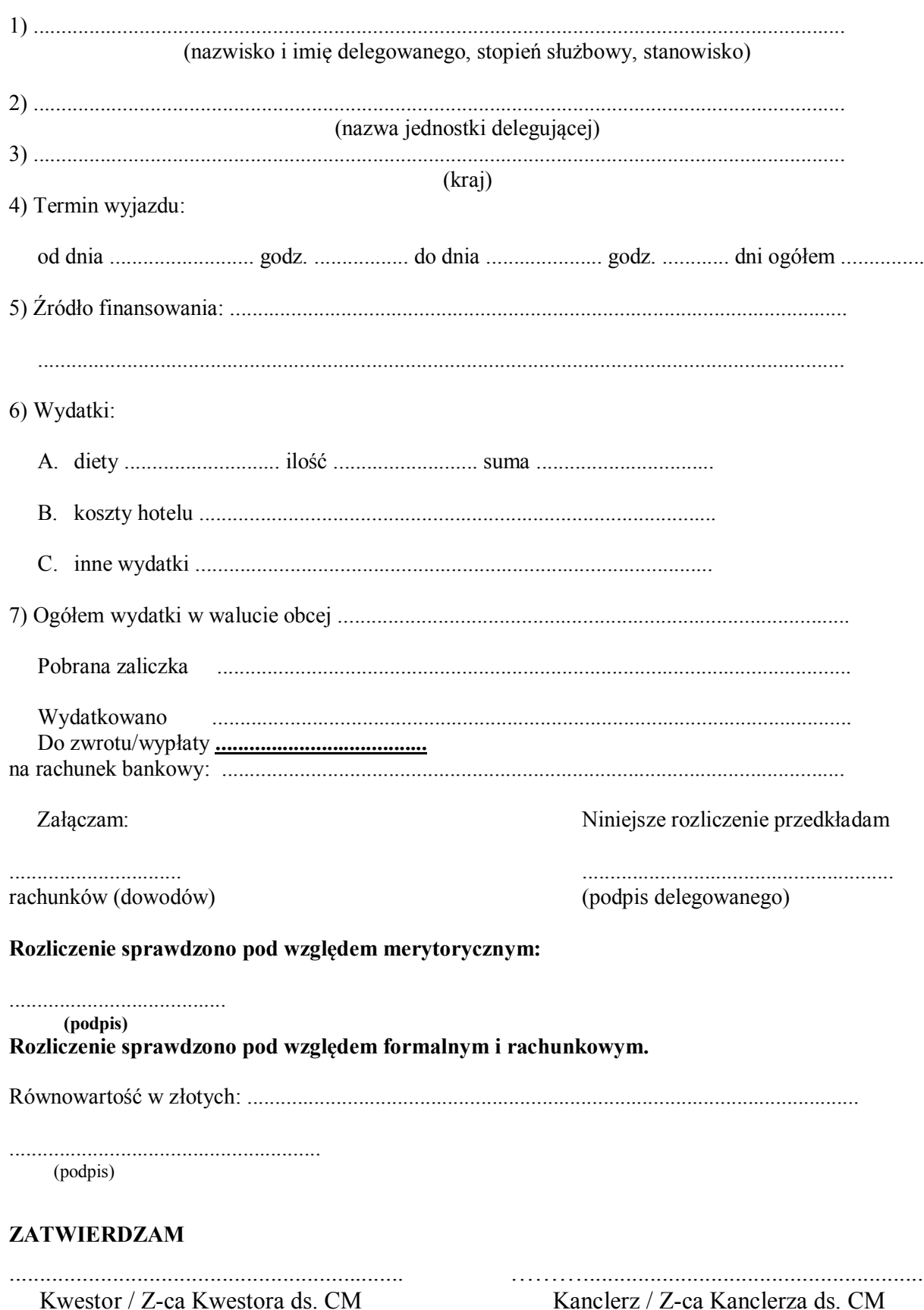

# UNIWERSYTET MIKOŁAJA KOPERNIKA W TORUNIU

## **ZARZĄDZENIE Nr 69**

# **Rektora Uniwersytetu Mikołaja Kopernika w Toruniu**

z dnia 14 kwietnia 2014 r.

# **w sprawie przyjazdów gości zagranicznych do Uniwersytetu Mikołaja Kopernika w Toruniu**

Na podstawie § 52 ust. 2 i ust. 4 pkt 6 Statutu UMK z dnia 22 października 2013 r.

#### **z a r z ą d z a się, co następuje:**

§ 1

- 1. Przyjazdy gości zagranicznych do Uniwersytetu Mikołaja Kopernika, zwanego dalej "Uniwersytetem", mogą odbywać się za zgodą właściwego organu Uniwersytetu lub upoważnionego kierownika jednostki organizacyjnej.
- 2. Zgody na przyjazd gości, o których mowa w ust. 1 udzielają:
	- 1) prorektor właściwy ds. współpracy z zagranicą, a w Collegium Medicum właściwy pełnomocnik rektora - dla osób przyjeżdzających na okres powyżej jednego miesiąca,
	- 2) dziekan albo kierownik jednostki ogólnouczelnianej lub międzywydziałowej dla osób przyjeżdżających na okres do jednego miesiąca.
- 3. Jeżeli pobyt gościa zagranicznego trwa powyżej jednego miesiąca lub wiąże się z wydatkami finansowymi Uniwersytetu, wniosek składa się nie później niż 14 dni przed planowanym przyjazdem, na formularzu stanowiącym załącznik nr 1.
- 4. Jeżeli pobyt gościa zagranicznego przyjeżdżającego do kampusu toruńskiego nie trwa dłużej niż jeden miesiąc i nie wiąże się z wydatkami finansowymi Uniwersytetu właściwy dziekan rejestruje wniosek na stronie internetowej Działu Współpracy z Zagranicą.

§ 2

- 1. Świadczenia przyznawane gościom zagranicznym mogą dotyczyć wyłącznie ich pobytu w siedzibie Uniwersytetu z zastrzeżeniem ust. 2.
- 2. Finansowanie pobytu gości zagranicznych poza siedzibą Uniwersytetu jest możliwe, gdy wynika to z zatwierdzonego programu naukowego wizyty i gdy prowadzenie określonego programu badawczego lub jego części jest niemożliwe w siedzibie Uniwersytetu.

- 1. Koszty podróży gościa z zagranicy pokrywa instytucja, w której jest zatrudniony, lub sam zainteresowany.
- 2. Koszty podróży gościa z zagranicy mogą być opłacane przez Uniwersytet tylko w przypadku, gdy środki przeznaczone na ten cel pochodzą ze źródeł zewnętrznych. W takim przypadku bilet może zostać zakupiony przez Uniwersytet lub jego koszt może

zostać zrefundowany na podstawie wypełnionego i podpisanego przez gościa formularza Request for Money Order zgodnie ze wzorem określonym w załączniku nr 2. Do formularza musi być dołączony rachunek lub oryginały biletów i kart pokładowych.

§ 4

- 1. Wysokość diety dziennej określa dysponent środków, przy czym maksymalna wysokość stawki wynosi 120 zł przy pobycie nie dłuższym niż 30 dni. Dieta dzienna nie przysługuje w przypadku, gdy gość zagraniczny ma zapewnione całodzienne wyżywienie.
- 2. W przypadku, gdy podróż odbywana jest w ramach programu międzynarodowego i finansowana jest ze środków projektowych, gość zagraniczny może otrzymać dietę w kwocie wyższej niż określona w ust. 1, jeżeli jej wysokość została określona w kontrakcie lub w budżecie projektu, zaakceptowana przez dysponenta środków oraz potwierdzona przez odpowiednią jednostkę administracyjną rozliczającą projekt.
- 3. Należne diety gość odbiera osobiście w kasie Uniwersytetu, na podstawie zlecenia wypłaty diet, przygotowanego odpowiednio przez Dział Współpracy z Zagranicą lub Dział Nauki i Współpracy z Zagranicą Collegium Medicum.
- 4. Diety mogą być również wypłacone gościowi przez wskazanego we wniosku pracownika, który odbiera je w formie zaliczki. Wypłaty zaliczki dokonuje się gotówką w kasie Uniwersytetu, na podstawie zlecenia wystawionego odpowiednio przez Dział Współpracy z Zagranicą lub Dział Nauki i Współpracy z Zagranicą Collegium Medicum.
- 5. Pobierający zaliczkę pracownik zobowiązany jest do przedłożenia rozliczenia zaliczki w ciągu 3 dni odpowiednio w Dziale Finansowym lub Dziale Finansowym Collegium Medicum.

# § 5

- 1. Osoba zapraszająca jest zobowiązana do zorganizowania zakwaterowania gościa na czas jego pobytu w Uniwersytecie w pierwszej kolejności w obiektach uniwersyteckich odpowiednio w Toruniu w Hotelu Uniwersyteckim lub domach studenckich oraz w Bydgoszczy w hotelach asystenckich lub domach studenckich.
- 2. Kwaterowanie gości zagranicznych w hotelach miejskich w Toruniu możliwe jest jedynie po uzyskaniu pisemnego potwierdzenia z Hotelu Uniwersyteckiego o braku wolnych miejsc.

§ 6

Świadczenia przyznawane gościom zagranicznym nie obejmują ubezpieczenia zdrowotnego.

Zarządzenie wchodzi w życie z dniem 14 kwietnia 2014 r.

# **R E K T O R**

**prof. dr hab. Andrzej Tretyn**

Załącznik nr 1 do zarządzenia nr 69 Rektora UMK z dnia 14 kwietnia 2014 r.

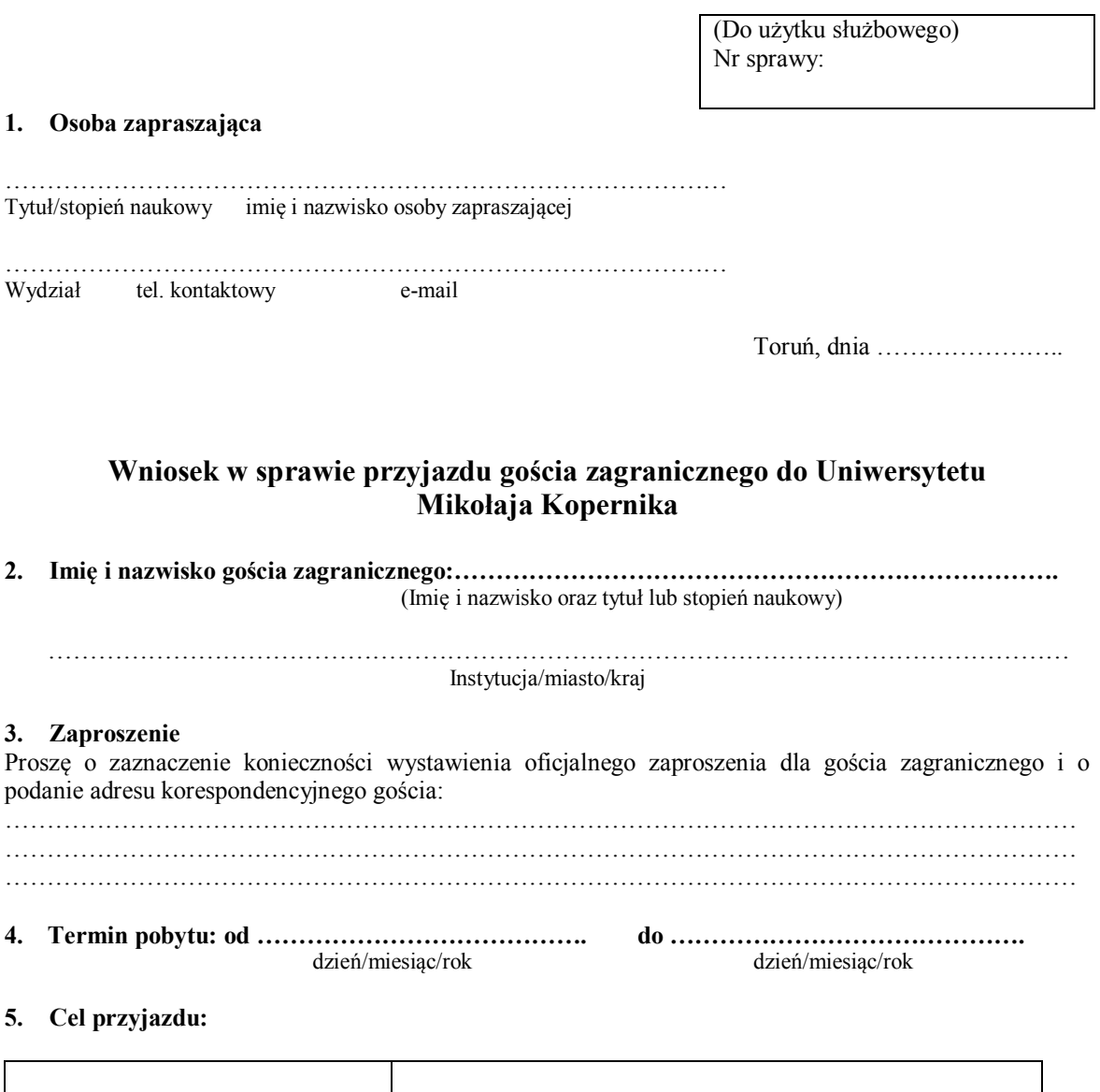

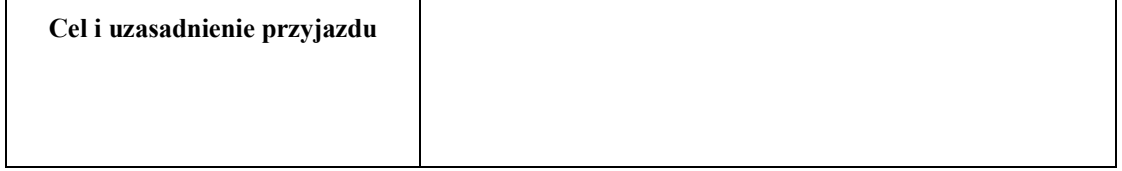

# **6. Przewidywane koszty**

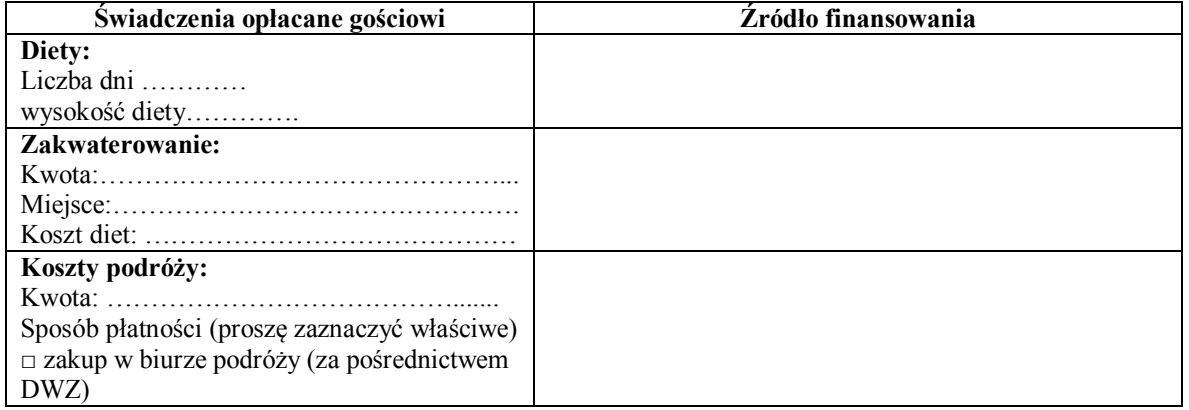

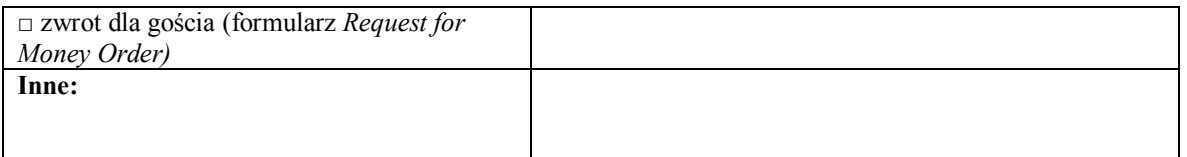

#### **Razem orientacyjny koszt pobytu gościa ……………………………………**

#### **7. Zaliczka na poczet diet**

Proszę o wypłacenie zaliczki w wysokości ………………..złotych. Zaliczkę odbierze:

……………………………………………………. Stanowisko: ……………………………………………..

**\_\_\_\_\_\_\_\_\_\_\_\_\_\_\_\_\_\_\_\_\_\_\_\_\_\_\_\_\_\_ Podpis składającego wniosek**

Opinia kierownika grantu/ koordynatora projektu/kierownika projektu z decyzją finansową (jeśli przyjazd jest mieszany z grantem/projektem)

Data, pieczątka i podpis

\_\_\_\_\_\_\_\_\_\_\_\_\_\_\_\_\_\_\_\_\_\_\_\_\_\_\_\_\_\_\_\_

\_\_\_\_\_\_\_\_\_\_\_\_\_\_\_\_\_\_\_\_\_\_\_\_\_\_\_\_\_\_\_\_

\_\_\_\_\_\_\_\_\_\_\_\_\_\_\_\_\_\_\_\_\_\_\_\_\_\_\_\_\_\_\_

Akceptacja bezpośredniego przełożonego z decyzją finansową

Data, pieczątka i podpis

Opinia dziekana z decyzją finansową

Data, pieczątka i podpis

Adnotacje Działu Nauki/Działu Nauki i Współpracy z Zagranicą CM/Biura Programów Międzynarodowych/Działu Programów Międzynarodowych CM/Biura Międzynarodowych Projektów Badawczych/Biura Zarządzania Funduszami Strukturalnymi/Działu Zarządzania Funduszami Strukturalnymi CM w przypadku finansowania ze środków projektowych

> \_\_\_\_\_\_\_\_\_\_\_\_\_\_\_\_\_\_\_\_\_\_\_\_\_\_\_\_\_ Data, pieczątka i podpis

Decyzja Prorektora ds. Badań Naukowych i Informatyzacji

Data, pieczątka i podpis

\_\_\_\_\_\_\_\_\_\_\_\_\_\_\_\_\_\_\_\_\_\_\_\_\_\_\_\_\_\_

# **REQUEST FOR MONEY ORDER**

To:

**Nicolaus Copernicus University ul. Gagarina 11 87-100 Toruń**

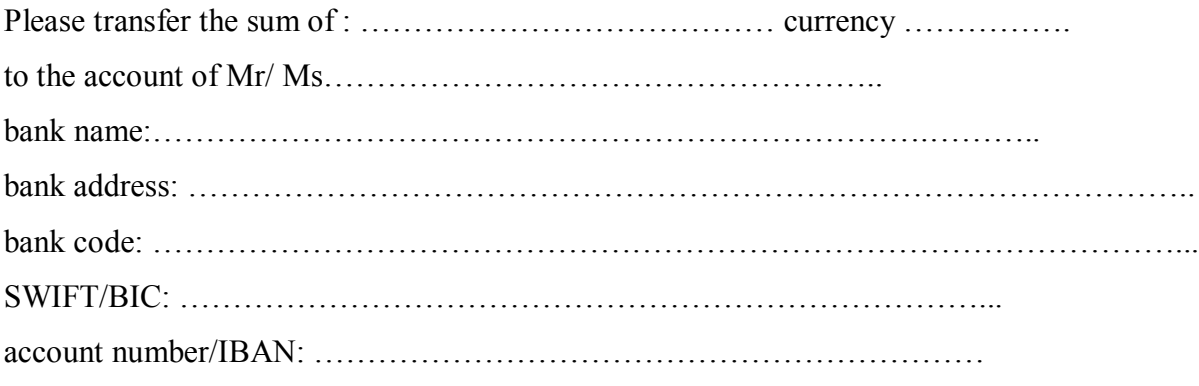

These funds are to be utilised as follows:

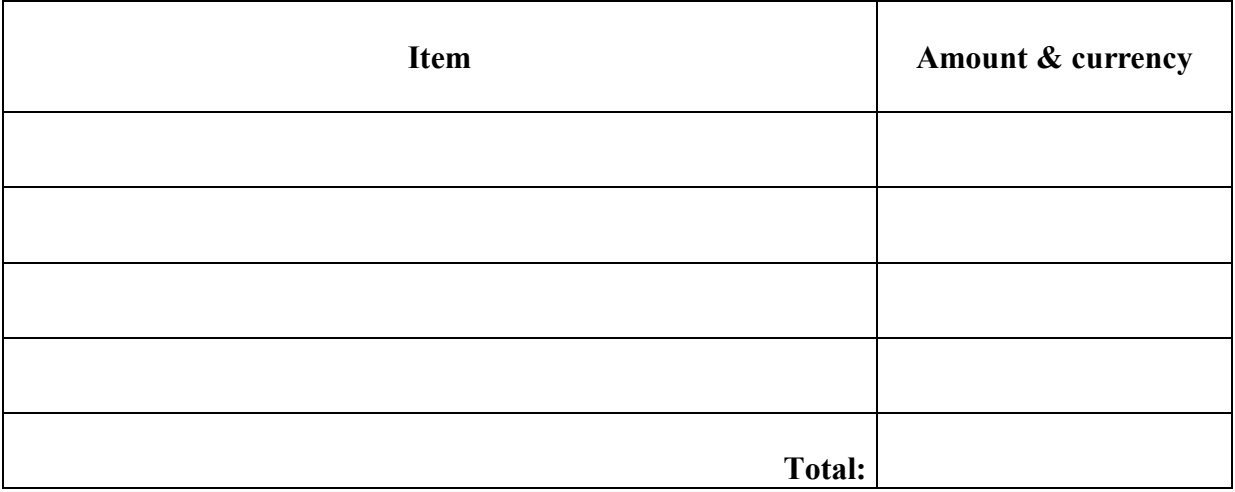

Signature: \_\_\_\_\_\_\_\_\_\_\_\_\_\_\_\_\_\_\_\_\_\_

Date: \_\_\_\_\_\_\_\_\_\_\_\_\_\_\_\_